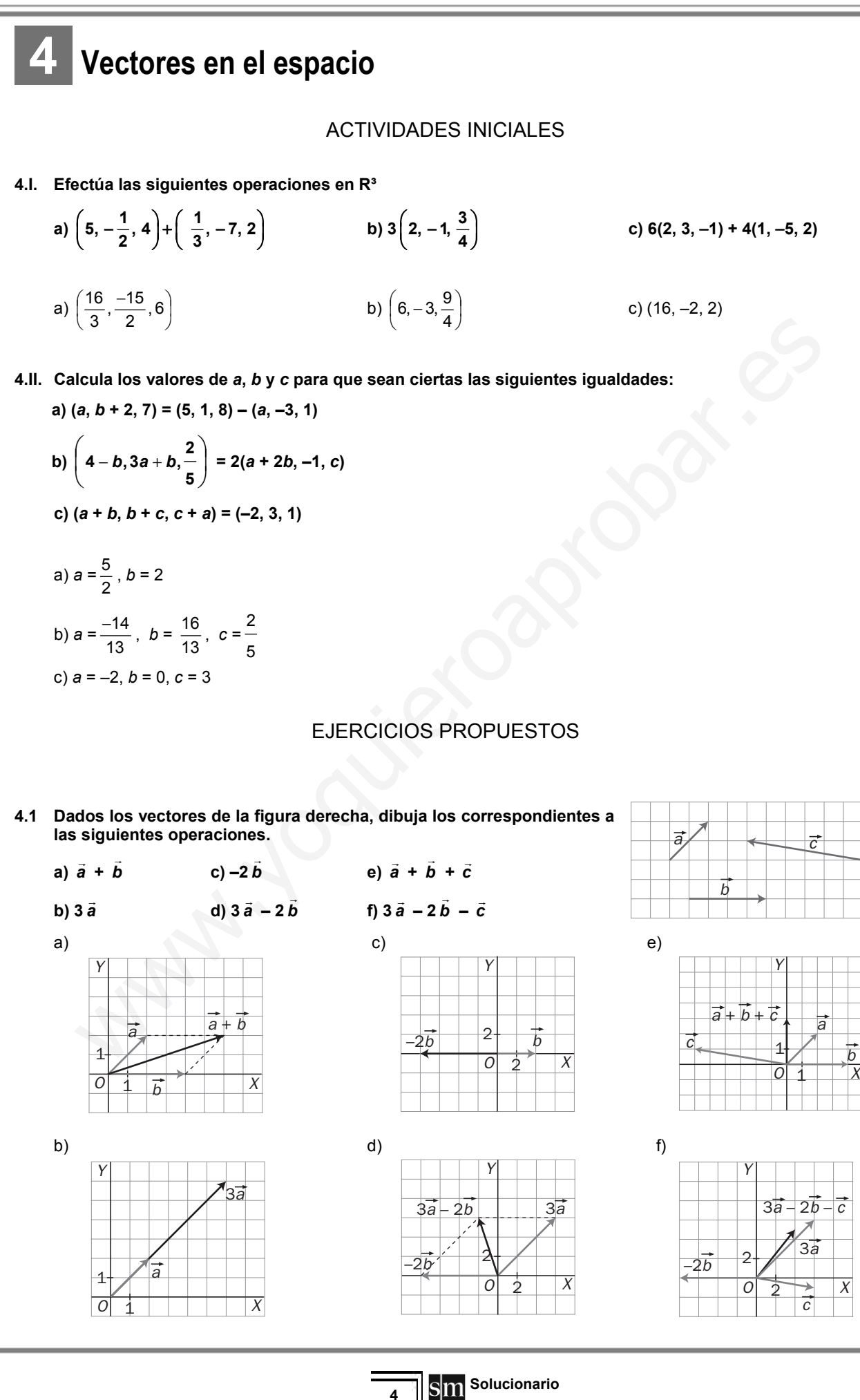

**4.2 Estudia la dependencia lineal de los siguientes conjuntos de vectores, dados por sus coordenadas en una base** *B* **de** *V***<sup>3</sup> .** 

**a)** *a* **= (1, 2, 3),** *b*  $= (2, 1, 3), \overrightarrow{c} = (1, 0, 1)$ 

 $\overline{a}$ 

**b)** *a* **= (2, 0, 1),** *b*  $\overline{a}$ **= (0, 1, 0),** *c* **= (3, 1, 2)** 

a) Son linealmente independientes si no es posible expresar uno de ellos como combinación lineal de los otros dos.

 $(1, 2, 3) = a(2, 1, 3) + b(1, 0, 1)$  $\begin{cases} 1 = 2a + b \\ 2a - b \end{cases}$ 2 *a* =  $3 = 3a + b$  $1 = 4$ 2  $3 = 6$ *b a b*  $\rightarrow \begin{cases} 1 = 4 + b \\ 2 = a \end{cases}$  $3 = 6 +$ 3 2 3 *b a b*  $\begin{cases} b = - \\ a = 2 \end{cases}$  $\left|b\right|$  =  $-$ 

Luego *a* se puede expresar como combinación lineal de *b*  $\overline{a}$  y *c* ya que *a* = 2 *b*  $\overline{a}$ − 3 *c* .

De otro modo, 101 2 1 3 1 2 3  $= 1 + 6 - 3 - 4 = 0 \Rightarrow$  los vectores son linealmente dependientes.  $\begin{vmatrix}\n a_0 & -1/2a \\
 -3a + b & 4/2a - 6 + b\n\end{vmatrix}\n\begin{vmatrix}\n 2a_0 & -1/2a_0 & -1/2a_0 \\
 2a_0 & 6 + b\n\end{vmatrix}\n= 3 + 6 - 3 - 4 = 0 \Rightarrow \text{los vectors on linear form}$  included the  $\vec{b}$  y c' ya que  $\vec{a} = 2\vec{b} - 3\vec{c}$ .<br>  $\therefore$  otro modo.  $\begin{vmatrix}\n 1 & 2 &$ 

b) *a* no se puede expresar como combinación lineal de *b*  $\overline{a}$  y *c* ya que su determinante es no nulo, o lo que es lo mismo, queda un sistema incompatible.

**4.3 Comprueba si forman base de** *V³* **los vectores** *u***<sup>1</sup> = (1, 0,** −**3);** *u***<sup>2</sup> = (1,** −**1, 1);** *u***<sup>3</sup> = (0, 2,** −**8) expresados por sus coordenadas en una base de** *V³***.** 

No forman base porque no son linealmente independientes, pues  $|1 - 1 \quad 1| = 0$  $0 \t2 \t-8$  $1 - 1$  1  $1 \t 0 \t -3$ = − − − .

**4.4 a) Comprueba que los vectores** *u***<sup>1</sup> = (2, 1, 0);** *u***<sup>2</sup> = (3,** −**1, 0);** *u3*  **= (1, 1, 1) expresados en una base** *B* **de**  *V3 ,* **constituyen a su vez otra base de dicho espacio.** 

**b) Halla las coordenadas del vector** *v*  **= (3, 1, 7), dado en función de la base** *B***, respecto de la nueva base**  *B*<sup> $\cdot$ </sup> = { $\vec{u}_1$ ,  $\vec{u}_2$ ,  $\vec{u}_3$ }.

a) Tres vectores forman base si son linealmente independientes, y en efecto el determinante es no nulo.

b) (3, 1, 7) = *a*(2, 1, 0) + *b*(3, –1, 0) + *c*(1, 1, 1) y resolviendo el sistema se obtiene que  $\vec{v} = \frac{-22}{5} \vec{u}_1 + \frac{8}{5} \vec{u}_2 + 7 \vec{u}_3$ 5  $\vec{v} = \frac{-22}{5}\vec{u}_1 + \frac{8}{5}\vec{u}_2 + 7\vec{u}_3$ .

**4.5 Sean los vectores** *a* **= (2, –3, 0),** *b*  $\overline{a}$ **= (1, 2, 4) y** *c* **= (0, –5, –2). Haz las siguientes operaciones.** 

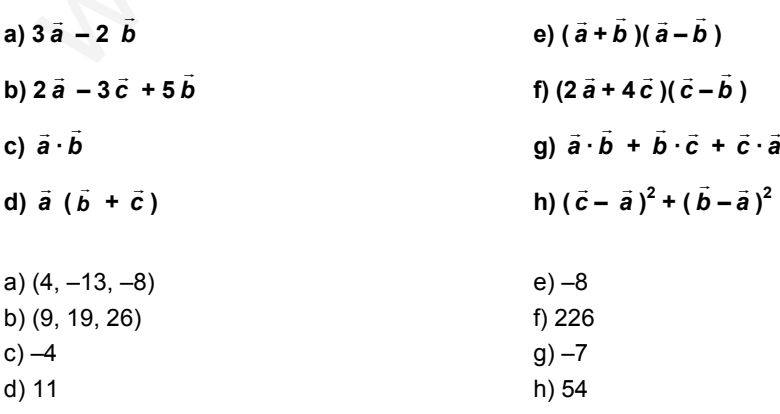

**4.6 Calcula el valor de** *m* **para que la proyección del vector** *a* **= (***m***, 1, 1) sobre la dirección del vector**  *b*  **= (5, 0 –2) sea igual a 2.** 

La proyección es  $\frac{a}{2}$  =  $\frac{am}{2}$  = 2 29  $5m - 2$  $\frac{\vec{a} \cdot b}{|\vec{b}|} = \frac{5m-2}{\sqrt{29}} =$ *ba*  $\rightarrow$  7  $\frac{b}{c} = \frac{5m-2}{c} = 2$ .

Despejando, se comprueba que *m* = 5  $\frac{2+2\sqrt{29}}{2}$ .

**4.7 Halla, en cada caso, el valor de** *b* **para que los vectores dados sean perpendiculares entre sí.** 

a)  $\vec{u} = (6, 0, -7); \ \vec{v} = (b, 1 + b, 3)$ **b**)  $\vec{u} = (5 + b, -4, 2b); \ \vec{v} = (0, 2 - b, 4)$ c)  $\vec{u} = (b, -1 + b, -3); \ \vec{v} = (b, 2, b)$ alla, en cada caso, el valor de *b* para que los vectores dados sean perpendiculares entre sí.<br>  $\vec{u} = (6, 0, -7); \ \vec{v} = (b, 1 + b, 3)$ <br>  $\vec{u} = (5 + b, -4, 2b); \ \vec{v} = (0, 2 - b, 4)$ <br>  $\vec{u} = (b, -1 + b, -3); \ \vec{v} = (b, 2, b)$ <br>
todos los ca

En todos los casos debe ocurrir que su producto escalar sea nulo, por tanto:

a) 
$$
b = \frac{7}{2}
$$
  
b)  $b = \frac{2}{3}$   
c)  $b = 2, b = -1$ 

**4.8 Las coordenadas de los vectores** *u*  **y** *v*  **respecto de una base ortonormal son las siguientes:** 

 $\vec{u} = (0, 3, 1)$   $\vec{v} = (1, 0, -2)$ 

**a) Halla** *u* **·** *v* **.** 

**b) Halla |***u* **| y |** *v* **|.** 

a) 
$$
\vec{u} \cdot \vec{v} = (0, 3, 1) \cdot (1, 0, -2) = -2
$$
  
b)  $|\vec{u}| = \sqrt{3^2 + 1^2} = \sqrt{10}$ ;  $|\vec{v}| = \sqrt{1^2 + 2^2} = \sqrt{5}$ 

**4.9 Dados los vectores** *u*  **y** *v*  **cuyas coordenadas respecto de una base ortonormal son las siguientes:** 

$$
\vec{u}
$$
 = (2, 3, 1)  $\vec{v}$  = (-2, 1, 4)

**Demuestra que |***u*  **+** *v* **|** ≤ **|***u* **| + |** *v* **|.** 

$$
\vec{u} + \vec{v} = (2, 3, 1) + (-2, 1, 4) = (0, 4, 5)
$$
\n
$$
|\vec{u} + \vec{v}| = \sqrt{4^2 + 5^2} = \sqrt{41}
$$
\n
$$
|\vec{u}| = \sqrt{2^2 + 3^2 + 1} = \sqrt{14}
$$
\n
$$
|\vec{v}| = \sqrt{2^2 + 1^2 + 4^2} = \sqrt{21}
$$
\nPor tanto, se verifica que

\n
$$
|\vec{u} + \vec{v}| \le |\vec{u}| + |\vec{v}| \text{ ya que } \sqrt{41} \le \sqrt{14} + \sqrt{21}
$$

- **4.10 Se tienen los vectores** *u*  **= (1, 1, 0);** *v*  **= (2, 0, –1);** *w*  **= (2,** −**1,** −**1), dados respecto de una base ortonormal**  *B***. Calcula:** 
	- **a) Ángulo entre** *u*  **y** *v* **. c) Ángulo entre** *v*  **y** *w* **.**
	- **b) Ángulo entre** *u*  **y** *w*  $\vec{w}$  . and  $\vec{w}$  and  $\vec{w}$  and  $\vec{w}$  and  $\vec{w}$  and  $\vec{w}$  and  $\vec{w}$  and  $\vec{w}$  and  $\vec{w}$  and  $\vec{w}$  and  $\vec{w}$  and  $\vec{w}$  and  $\vec{w}$  and  $\vec{w}$  and  $\vec{w}$  and  $\vec{w}$  and  $\vec{w}$  and  $\vec{w}$  and  $\vec$
	- a) cos  $(\widehat{\vec{u},\vec{v}})$  = 2  $\sqrt{5}$  $\frac{1\cdot 2+1\cdot 0+0\cdot (-1)}{2}$  = 10  $\frac{2}{\sqrt{u}} \Rightarrow (\widehat{\vec{u}}, \vec{v}) = \arccos$ 10  $\frac{2}{1}$  = 50° 46' 6,53" b) cos  $(\widehat{\vec{u}, \vec{v}})$  = 2 $\sqrt{6}$  $\frac{1\cdot 2+1\cdot(-1)+0\cdot(-1)}{2}$  = 12  $\frac{1}{\sqrt{\vec{u}}}, \vec{v}$  = arccos 12  $\frac{1}{1}$  = 73° 13' 16,84" c) cos  $(\widehat{\vec{u}, \vec{v}})$  =  $5\sqrt{6}$  $\frac{2 \cdot 2 + 0 \cdot (-1) + (-1) \cdot (-1)}{2 \cdot 2}$ 30  $\frac{5}{\sqrt{u}} \Rightarrow (\widehat{\vec{u}}, \vec{v}) = \arccos$ 30  $\frac{5}{1}$  = 24° 5' 41,43" d) cos  $(\overline{\vec{u}, \vec{v} + \vec{w}})$  = 2 √ 21  $\frac{1 \cdot 4 + 1 \cdot (-1) + 0 \cdot (-2)}{\sqrt{2}}$ 42  $rac{3}{42} \Rightarrow (\overrightarrow{\tilde{u}, \tilde{v} + \tilde{w}}) = \arccos \frac{3}{\sqrt{42}}$  $\frac{3}{1}$  = 62° 25' 29,83"  $\cos(\vec{u}, \vec{v}) = \frac{2 \cdot 2 + 0 \cdot (-1) + (-1) \cdot (-1)}{\sqrt{6} \sqrt{6}} = \frac{5}{\sqrt{30}} \Rightarrow (\vec{u}, \vec{v}) = \arccos \frac{5}{\sqrt{30}} = 24^{\circ} 5^{\circ} 41.43^{\circ}$ <br>  $\cos(\vec{u}, \vec{v} + \vec{w}) = \frac{1 \cdot 4 + 1 \cdot (-1) + 0 \cdot (-2)}{\sqrt{2} \sqrt{21}} = \frac{3}{\sqrt{42}} \Rightarrow (\vec{u}, \vec{v} + \vec{w}) = \arccos \frac{3}{\sqrt{42}} =$
- **4.11 Sean los vectores**  $\vec{u} = (2, 0, 4)$  **y**  $\vec{v} = (m, 0, 3)$  **referidos a una base ortonormal** *B***.**

**a) Calcula** *m* **para que el ángulo que formen los vectores** *u*  **y** *v*  **sea 60°.** 

b) Para este valor de *m*, halla  $\vec{u} \cdot \vec{v}$  , |  $\vec{u}$  |, |  $\vec{v}$  | y los ángulos que forman  $\vec{u}$  y  $\vec{v}$  con los vectores de la base.

a) 
$$
\cos 60^\circ = \frac{1}{2} = \frac{2m+12}{\sqrt{2^2+4^2}\sqrt{m^2+3^2}} \Rightarrow \sqrt{20}\sqrt{9+m^2} = 4m+24 \Rightarrow 20(9+m^2) = 16m^2+192m+576 \Rightarrow
$$
  
\n $\Rightarrow 4m^2-192m-396 = 0 \Rightarrow m = 24 \pm 15\sqrt{3}$ 

b) Para *m* = 24±15 $\sqrt{3}$  , resulta:  $\vec{u} \cdot \vec{v} = 60 \pm 30 \sqrt{3}$  ,  $|\vec{u}| = 2\sqrt{5}$  ,  $|\vec{v}| = \sqrt{1260 \pm 720 \sqrt{3}}$ Los ángulos que forman *ū* y  $\vec{v}$  con los vectores de la base son, respectivamente:  $\alpha_{\mu} = 63^{\circ} 26' 5,82''$ ,  $\beta_{\mu} = 0$ ,  $\gamma_{\mu} = 26^{\circ} 33' 54,18''$  $\alpha_v = 3^{\circ} 26' 5.82''$ ,  $\beta_v = 0$ ,  $\gamma_v = 86^{\circ} 33' 54.18''$ ;  $\alpha_v' = 123^{\circ} 26' 5.82''$ ,  $\beta_v' = 0$ ,  $\gamma_v' = 33^{\circ} 26' 5.82''$ 

**4.12 Encuentra un vector ortogonal a los vectores** *u*  **y** *v*  **cuyas coordenadas respecto de una base ortonormal son**  $\vec{u} = (-1, 3, 5)$   $\vec{v} = (4, 0, -5)$ .

 $\vec{u} \times \vec{v}$  = 4 0  $-5$ 1 3 5 − − *kji*  $\mathbb{R}$  . The set of  $\mathbb{R}$  = −15 *i*  $\overline{a}$  + 15 *j*  $\overline{a}$ − 12 *k*  $\overline{a}$ , es decir, el vector (−15, 15, −12) y todos sus proporcionales.

**4.13 Halla el área del paralelogramo que tiene por lados los vectores** *AB* **y** *AD* **de la**  figura, sabiendo que  $\overrightarrow{AD}$  = 4 cm.

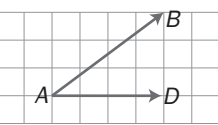

$$
\overrightarrow{AD} \times \overrightarrow{AB} = \begin{vmatrix} \overrightarrow{i} & \overrightarrow{j} & \overrightarrow{k} \\ 4 & 0 & 0 \\ 4 & 3 & 0 \end{vmatrix} = 12 \overrightarrow{k}
$$

Calculando el módulo del producto vectorial, el área pedida es 12 cm $^2$ .

**a) ¿Cómo será su producto escalar? b) ¿Cómo será su producto vectorial?**  a)  $\vec{u}$  y  $\vec{v}$  mismo sentido:  $\vec{u} \cdot \vec{v} = |\vec{u}| \, |\vec{v}| \cos 0^{\circ} = |\vec{u}| \, |\vec{v}|$ *u* y *v* sentido opuesto: *u* · *v* = | *u* | | *v* | cos 180° = −| *u* | | *v* | b) Si *u* y *v* tienen el misma dirección, sus coordenadas son proporcionales. Entonces  $\vec{u} \times \vec{v} = (0, 0, 0)$ . **4.15 Calcula las coordenadas de un vector** *a*  **de módulo 5 que sea perpendicular al mismo tiempo a los vectores** *b*  $\ddot{ }$  $=$  (2, -3, 0) y  $\vec{c} =$  (1, -4, 1), expresados respecto de la misma base ortonormal que el vector  $\vec{a}$ . ctores  $\vec{b} = (2, -3, 0)$  y  $\vec{c} = (1, -4, 1)$ , expresados respecto de la misma base ortonormal que el v<br>
=  $\pm 5\frac{\vec{b} \times \vec{c}}{|\vec{b} \times \vec{c}|}$   $\Rightarrow \vec{a} = \pm \frac{5\sqrt{38}}{38}$  (3, 2, 5)<br>
<br>
lla el volumen de paralelepipedo formado

$$
\vec{a} = \pm 5 \frac{\vec{b} \times \vec{c}}{|\vec{b} \times \vec{c}|} \Rightarrow \vec{a} = \frac{\pm 5\sqrt{38}}{38} (3, 2, 5)
$$

**4.14 Si los vectores** *u*  **y** *v*  **tienen la misma dirección:** 

**4.16 Halla el volumen de paralelepípedo formado sobre los vectores** *u*  **= (3, 0,** −**2),** *v*  **= (1, 1, 3) y** *w*  **= (**−**1, 3, 2).** 

$$
V = \left\| \vec{u}, \vec{v}, \vec{w} \right\| = \begin{vmatrix} 3 & 0 & -2 \\ 1 & 1 & 3 \\ -1 & 3 & 2 \end{vmatrix} = 29 u^3
$$

**4.17** a) Determina el producto mixto de los vectores  $\vec{u}$  = (2, 5, 6);  $\vec{v}$  = (1, 3, 4) y  $\vec{w}$  = (0, 0, 1).

**b) Halla el volumen del paralelepípedo de lados** *u* **,** *v*  **y** *w*

a) 
$$
[\vec{u}, \vec{v}, \vec{w}] = \begin{vmatrix} 2 & 5 & 6 \\ 1 & 3 & 4 \\ 0 & 0 & 1 \end{vmatrix} = 1
$$
  
b)  $V = [[\vec{u}, \vec{v}, \vec{w}]] = 1 u^3$ 

**4.18 Halla el producto mixto de los vectores** *u* **,** *v*  **y** *w*  **cuyas coordenadas respecto de una base ortonormal son**  $\vec{u} = (7, 0, 1), \vec{v} = (-1, 2, 5)$   $\vec{w} = (2, 2, 4).$ 

$$
[\vec{u}, \vec{v}, \vec{w}] = \begin{vmatrix} 7 & 0 & 1 \\ -1 & 2 & 5 \\ 2 & 2 & 4 \end{vmatrix} = -20
$$

**4.19 a) Calcula el producto mixto de los vectores** *u*  **= (1, 2, 3),** *v*  **= (4, 5, 6) y** *w*  **= (7, 8, 9).** 

**b) A partir del resultado obtenido anteriormente ¿se puede afirmar algo sobre la dependencia e**  independencia lineal de  $\vec{u}$ ,  $\vec{v}$  y  $\vec{w}$ ?

a) 
$$
[\vec{u}, \vec{v}, \vec{w}] = \begin{vmatrix} 1 & 2 & 3 \\ 4 & 5 & 6 \\ 7 & 8 & 9 \end{vmatrix} = 0
$$

b) Son linealmente dependientes.

## EJERCICIOS

## Operaciones con vectores

**4.20 Dados los vectores** *u* **,** *v*  **y** *w*  **cuyas coordenadas respecto de una base ortonormal son las siguientes:**  *u*  **= (1, 3, 4);** *v*  **= (5, 1, 3);** *w*  **= (0, 1, 2), calcula la expresión de los siguientes vectores referida a la misma base:** 

**a)** *u*  **+** *v* **,** *u*  **+** *w*  **y** *<sup>v</sup>*  **+** *w*  **d) 2***<sup>u</sup>*  **+ 3** *v*  **+ 5***w* **b**)  $(\vec{u} + \vec{v}) + \vec{w}$ **e**)  $3\vec{u} - 6(2\vec{v} - 3\vec{w})$ 

**c) 2***u* **, 3** *v* **, 5***w*

a)  $\vec{u} + \vec{v} = (1, 3, 4) + (5, 1, 3) = (6, 4, 7)$  $\vec{u} + \vec{w} = (1, 3, 4) + (0, 1, 2) = (1, 4, 6)$  $\vec{v} + \vec{w} = (5, 1, 3) + (0, 1, 2) = (5, 2, 5)$ 

b) 
$$
\vec{u} + \vec{v} = (1, 3, 4) + (5, 1, 3) = (6, 4, 7)
$$

 $(\vec{u} + \vec{v}) + \vec{w} = (6, 4, 7) + (0, 1, 2) = (6, 5, 9)$ 

c)  $2\vec{u} = 2(1, 3, 4) = (2, 6, 8)$  $3\vec{v} = 3(5, 1, 3) = (15, 3, 9)$  $5\vec{w} = 5(0, 1, 2) = (0, 5, 10)$ 

d)  $2\vec{u} + 3\vec{v} + 5\vec{w} = (2, 6, 8) + (15, 3, 9) + (0, 5, 10) = (17, 14, 27)$ 

e) Primero se calcula 2  $\vec{v}$  – 3  $\vec{w}$  = (10, 2, 6) – (0, 3, 6) = (10, –1, 0) *w*<br>
3*ū* – 6(2*v* – 3*w*̃) = (3, 9, 12) – 6(10, –1, 0) = (3, 9, 12) – (60, –6, 0) = (–57, 15, 12)

### **4.21 Con los vectores del ejercicio anterior completa la propiedad asociativa de la suma de vectores.**

Hay que calcular las coordenadas del vector ( $\vec{u}$  +  $\vec{v}$ ) +  $\vec{w}$  y las del vector  $\vec{u}$  + ( $\vec{v}$  +  $\vec{w}$ ) y comprobar que son las mismas. 2*i*, 3*y*, 5*w*<br>  $u_i + v = (1, 3, 4) + (6, 1, 3) = (6, 4, 7)$ <br>  $+ w = (5, 1, 3) + (0, 1, 2) = (5, 2, 5)$ <br>  $u_i + v_i = (5, 1, 3) + (0, 1, 2) = (5, 2, 5)$ <br>  $u_i + v_j = (1, 3, 4) + (5, 1, 3) = (6, 4, 7)$ <br>  $+ v_j + w_j = (6, 4, 7) + (0, 1, 2) = (6, 5, 9)$ <br>  $2u_i = 2(1,$ 

 $(\vec{u} + \vec{v}) + \vec{w} = [(1, 3, 4) + (5, 1, 3)] + (0, 1, 2) = (6, 4, 7) + (0, 1, 2) = (6, 5, 9)$  $\vec{u}$  + ( $\vec{v}$  +  $\vec{w}$ ) = (1, 3, 4) + [(5, 1, 3) + (0, 1, 2) = (1, 3, 4) + (5, 2, 5) = (6, 5, 9)

Luego, en efecto, se verifica la propiedad asociativa de la suma ( $\vec{u}$  +  $\vec{v}$ ) +  $\vec{w}$  =  $\vec{u}$  + ( $\vec{v}$  +  $\vec{w}$ )

4.22 Halla las coordenadas *m* y *n* del vector  $\vec{u}$  = (2, *m*, *n*) de manera que  $\vec{u}$  =  $\vec{v}$  –  $\vec{w}$  , siendo  $\vec{v}$  = (1, 1, 5) y  $\vec{w} = (-1, 0, 1).$ 

 $\vec{u} = \vec{v} - \vec{w} \implies (2, m, n) = (1, 1, 5) - (-1, 0, 1)$ 

Igualando componente a componente, se obtienen las siguientes igualdades.

 $\begin{cases} 2 = 1 + 1 \\ m = 1 + 1 \end{cases}$  $\{m=1+0 \Rightarrow m=1; n=4\}$  $\left[ n=5-1\right]$ 

## Dependencia e independencia lineal. Bases y coordenadas

### **4.23 Estudia la dependencia lineal del conjunto de vectores {(1, 2, 3); (2, 1, 3); (1, 0, 1)}.**

Escribe un vector como combinación lineal de los restantes: (1, 2, 3) = *k*(2, 1, 3) + *h*(1, 0, 1)

Identificando las componentes, se obtiene el sistema:

 $3 = 3k + h$  $\begin{cases} 2 = k \end{cases}$  $[1 = 2k + h]$ 

El sistema tiene solución, ya que *k* = 2 y *h* = −3. Luego el vector (1, 2, 3) es combinación lineal de los otros dos; en consecuencia, los vectores dados son linealmente dependientes.

#### **4.24 Demuestra que el conjunto de vectores {(1, 0, 0); (0, 1, 0); (0, 0, 1)} es linealmente independiente.**

Si  $k_1(1, 0, 0) + k_2(0, 1, 0) + k_3(0, 0, 1) = (0, 0, 0)$ , entonces  $k_1 = k_2 = k_3 = 0$ . Por consiguiente, son linealmente independientes.

**4.25 (PAU) a) Determina los valores de** *a* **para los que resulten linealmente dependientes los vectores (**−**2,** *a***,** *a***), (***a***,** −**2,** *a***) y (***a***,** *a***,** −**2).** 

**b) Obtén en esos casos una relación de dependencia entre los vectores.** 

a) 
$$
\begin{vmatrix} -2 & a & a \\ a & -2 & a \\ a & a & -2 \end{vmatrix}
$$
 = -8 + 2a<sup>3</sup> + 6a<sup>2</sup> = 2(a-1) (a + 2)<sup>2</sup>

Cuando *a* = 1 ó *a* = −2 los vectores son linealmente dependientes. b) Si *a* = 1: (−2, 1, 1) = *x*(1, −2, 1) + *y*(1, 1, −2)

Demuestra que el conjunto de vectores {(1, 0, 0); (0, 1, 0); (0, 0, 1)} es linealmente independiente.  
\nSi k<sub>1</sub>(1, 0, 0) + k<sub>2</sub>(0, 1, 0) + k<sub>3</sub>(0, 0, 1) = (0, 0, 0), entonces k<sub>1</sub> = k<sub>2</sub> = k<sub>3</sub> = 0. Por consiguiente, son linealme  
\n**(PAU)** a) Determina los valores de *a* para los que resulten linealmente dependientes los vectores (  
\n(a, -2, a) y (a, a, -2).  
\nb) Obtain en essos casos una relación de dependencia entre los vectores.  
\na) 
$$
\begin{vmatrix} -2 & a & a \\ a & -2 & a \\ a & a & -2 \end{vmatrix} = -8 + 2a^3 + 6a^2 = 2(a - 1)(a + 2)^2
$$
  
\nCuando a = 1 ó a = -2 los vectores son linealmente dependientes.  
\nb) Si a = 1: (-2, 1, 1) = x(1, -2, 1) + y(1, 1, -2)  
\n{x + y = -2  
\n{+ y = -2  
\n{+ y = -2  
\nSi a = -2: La dependencia lineal es obvia, pues los tres son el mismo vector (-2, -2, -2).  
\nSi tres vectores  $\vec{e}_1$ ,  $\vec{e}_2$ ,  $\vec{e}_3$  son linealmente independientes:  
\na) ζTambién erán independientes los vectores  $\vec{e}_1 + \vec{e}_2 - 2\vec{e}_3$ ,  $\vec{e}_1 + 2\vec{e}_2 - \vec{e}_3$ ,  $\vec{e}_1 + 3\vec{e}_2$ ?  
\nb)  $\zeta$  I los vectores  $\vec{e}_1 + \vec{e}_2$ ,  $\vec{e}_1 - 2\vec{e}_2$ ?  
\na) Si  $\vec{e}_1$ ,  $\vec{e}_2$ ,  $\vec{e}_3$  son linealmente independientes, se pueden tomar como base. Por tanto, para ver si:  
\n $\vec{v}_1 = \vec{e}_1 + \vec{e}_2 - 2\vec{e}_3$ ;  $\vec{v}_2 = \vec{e}_1 + 2\vec{e}_2 - \vec{e}_3$ ;  $\vec{v}_3 = \vec{e}_1 + 3\vec$ 

Si *a* = −2: La dependencia lineal es obvia, pues los tres son el mismo vector (−2, −2, −2).

# **4.26 Si tres vectores** *e***<sup>1</sup> ,** *e***<sup>2</sup> ,** *e***<sup>3</sup> son linealmente independientes:**

a) ¿También serán independientes los vectores  $\vec{\bf e}_1+\vec{\bf e}_2-2\vec{\bf e}_3$  ,  $\vec{\bf e}_1$  + 2  $\vec{\bf e}_2-\vec{\bf e}_3$  ,  $\vec{\bf e}_1$  + 3  $\vec{\bf e}_2$  ?

**b**) ¿Y los vectores  $\vec{e}_1 + \vec{e}_2$  ,  $\vec{e}_1 - 2\vec{e}_2$  ?

 $\overline{\phantom{a}}$ 

a) Si  $\vec{\bf e}_1$ ,  $\vec{\bf e}_2$ ,  $\vec{\bf e}_3$  son linealmente independientes, se pueden tomar como base. Por tanto, para ver si:

$$
\vec{v}_1 = \vec{e}_1 + \vec{e}_2 - 2\vec{e}_3; \ \vec{v}_2 = \vec{e}_1 + 2\vec{e}_2 - \vec{e}_3; \ \vec{v}_3 = \vec{e}_1 + 3\vec{e}_2
$$

son linealmente independientes, se calcula el determinante de la matriz formada con sus coordenadas respecto de la base  $B = \{\vec{e}_1, \vec{e}_2, \vec{e}_3\}$ 

 $(1, 1, 0)$  $(1, 2, -1)$  $(1, 1, -2)$ 3 2 1 = −= −= *v v v*  $\overline{a}$  $\overline{\phantom{a}}$  $\Rightarrow$ 031  $12 - 1$  $1 \t1 -2$ − − =  $0 \Rightarrow \vec{v}_1$ ,  $\vec{v}_2$  y  $\vec{v}_3$  son linealmente dependientes.

b) Los vectores  $\vec{w}_1$  =  $\vec{e}_1$  +  $\vec{e}_2$  y  $\vec{w}_2$  =  $\vec{e}_1$  − 2  $\vec{e}_2$  tienen las siguientes coordenadas respecto de la base *B*:  $\vec{w}_1$  = (1, 1, 0);  $\vec{w}_2$  = (1, –2, 0). Son linealmente independientes ya que sus coordenadas no son proporcionales.

**4.27 Dada la base del espacio vectorial** *, B* =  $\left\{ \left( \frac{1}{\sqrt{5}}, 0, \frac{2}{\sqrt{5}} \right), \left( 0, \frac{-2}{\sqrt{5}}, \frac{1}{\sqrt{5}} \right), \left( \frac{-2}{\sqrt{5}}, \frac{1}{\sqrt{5}}, 0 \right) \right\}$ ı l ł  $\overline{\phantom{a}}$  Ι Ì  $\mid$ I − Ι Ì I l − ہ) Ι Ì I I  $\left(\frac{1}{\sqrt{2}},0,\frac{2}{\sqrt{2}}\right),\left(0,\frac{-2}{\sqrt{2}},\frac{1}{\sqrt{2}}\right),\left(\frac{-2}{\sqrt{2}},\frac{1}{\sqrt{2}},0\right)$  $\frac{1}{\sqrt{6}}$ ,  $\frac{-2}{\sqrt{5}}, \frac{1}{\sqrt{5}}$ ,  $\frac{-2}{\sqrt{5}}, \frac{1}{\sqrt{5}}$ **5**  $, 0, \frac{2}{\sqrt{2}}$ **5**  $\frac{1}{x-1}$ ,  $\left[0, \frac{-2}{x-1}, \frac{1}{x-1}\right]$ ,  $\left[\frac{-2}{x-1}, \frac{1}{x-1}, 0\right]$ , referida a una

**base ortonormal, comprueba si es normada, ortogonal u ortonormal.** 

$$
|\vec{u}_1| = \sqrt{\frac{1}{5} + 0 + \frac{4}{5}} = 1; |\vec{u}_2| = \sqrt{0 + \frac{4}{5} + \frac{1}{5}} = 1; |\vec{u}_3| = \sqrt{\frac{4}{5} + \frac{1}{5} + 0} = 1
$$
  
 $\vec{u}_1 \cdot \vec{u}_2 = \frac{1}{\sqrt{5}} \cdot 0 + 0 \cdot \left(\frac{-2}{\sqrt{5}}\right) + \frac{2}{\sqrt{5}} \cdot \frac{1}{\sqrt{5}} \neq 0 \Rightarrow \vec{u}_1 \text{ y } \vec{u}_2 \text{ no son ortogonales.}$ 

Luego los vectores dados no son ortogonales y sí unitarios. En consecuencia, la base *B* es normada.

### **4.28 Encuentra una base ortonormal de** *V***<sup>3</sup> que contenga un vector proporcional a (1,** −**1, 2).**

Se busca un vector ortogonal al dado, por ejemplo,  $\vec{v} = (1, 1, 0)$  ya que  $(1, 1, 0) \cdot (1, -1, 2) = 1 - 1 = 0$ . Para obtener un vector ortogonal a  $\vec{u} = (1, -1, 2)$  y  $\vec{v} = (1, 1, 0)$  basta con hallar el producto vectorial de  $\vec{u}$  y  $\vec{v}$ .

$$
\vec{w} = \vec{u} \times \vec{v} = (1, -1, 2) \times (1, 1, 0) = \begin{vmatrix} \vec{i} & \vec{j} & \vec{k} \\ 1 & -1 & 2 \\ 1 & 1 & 0 \end{vmatrix} = (-2, 2, 2).
$$

Luego los vectores *u* = (1, −1, 2), *v* = (1, 1, 0), *w* = (−2, 2, 2) constituyen una base ortogonal. Para que sea ortonormal se dividen las coordenadas de cada vector por su módulo.

**Encuentra una base ortonormal de V<sup>3</sup> que contenga un vector proporcional a (1, -1, 2).**  
\nSe busca un vector ortogonal al dado, por ejemplo, 
$$
\vec{v} = (1, 1, 0)
$$
 ya que  $(1, 1, 0) \cdot (1, -1, 2) = 1 - 1 = 0$ .  
\nPara obtener un vector ortogonal a  $\vec{u} = (1, -1, 2)$  y  $\vec{v} = (1, 1, 0)$  basta con hallar el producto vectorial de  
\n $\vec{w} = \vec{u} \times \vec{v} = (1, -1, 2) \times (1, 1, 0) = \begin{vmatrix} \vec{i} & \vec{j} & \vec{k} \\ 1 & -1 & 2 \\ 1 & 1 & 0 \end{vmatrix} = (-2, 2, 2)$ .  
\nLuego los vectores  $\vec{u} = (1, -1, 2)$ ,  $\vec{v} = (1, 1, 0)$ ,  $\vec{w} = (-2, 2, 2)$  constituyen una base ortogonal. Para que  
\nortonomal se divideen las concdenadas de cada vector por su módulo.  
\n $|\vec{u}| = |(1, -1, 2)| = \sqrt{1^2 + 1^2 + 2^2} = \sqrt{6}$   $\Rightarrow \vec{u}_1 = \left(\frac{1}{\sqrt{6}}, \frac{-1}{\sqrt{6}}, \frac{2}{\sqrt{6}}\right)$   
\n $|\vec{v}| = |(1, 1, 0)| = \sqrt{1^2 + 1^2} = \sqrt{2}$   $\Rightarrow \vec{u}_2 = \left(\frac{1}{\sqrt{2}}, \frac{1}{\sqrt{2}}, 0\right)$   
\n $|\vec{w}| = |(-2, 2, 2)| = \sqrt{2^2 + 2^2 + 2^2} = 2\sqrt{3} \Rightarrow \vec{u}_3 = \left(\frac{-1}{\sqrt{3}}, \frac{1}{\sqrt{3}}, \frac{1}{\sqrt{3}}\right)$   
\n**La base buscada es**  $B = {\vec{u}_1, \vec{u}_2, \vec{v}_3}$  **constituyen una base de V<sup>3</sup>, *formarán base los siguientes conju*  
\n**vectors?**  
\n**a)**  $\vec{v}_1 - \vec{v}_2 - \vec{v}_2 + 2\vec{v}_1$** 

La base buscada es  $B = \{ \vec{u}_1, \vec{u}_2, \vec{u}_3 \}$ 

- **4.29 Si los vectores** *v***<sup>1</sup> ,** *v***<sup>2</sup> ,** *v***<sup>3</sup> constituyen una base de** *V***<sup>3</sup> , ¿formarán base los siguientes conjuntos de vectores?** 
	- **a**)  $\vec{v}_1 \vec{v}_2, -\vec{v}_2 + 2\vec{v}_1, \ \vec{v}_3 \vec{v}_1 + \vec{v}_2$
	- b)  $\vec{v}_1 + \vec{v}_2 \vec{v}_3$ ,  $\vec{v}_1 \vec{v}_2 + \vec{v}_3$ ,  $2\vec{v}_1 + 3\vec{v}_2 3\vec{v}_3$

a) Las coordenadas de  $\vec{v}_1 - \vec{v}_2$  ,  $-\vec{v}_2$  + 2  $\vec{v}_1$  y  $\vec{v}_3 - \vec{v}_1 + \vec{v}_2$  respecto de la base  $B$  = {  $\vec{v}_1$ ,  $\vec{v}_2$  ,  $\vec{v}_3$ } son  $\vec{v}_1 - \vec{v}_2 = (1, -1, 0); -\vec{v}_2 + 2\vec{v}_1 = (2, -1, 0)$  y  $\vec{v}_3 - \vec{v}_1 + \vec{v}_2 = (-1, 1, 1).$ Como 111  $2 - 10$  $1 - 10$ − − −1 0 |<br>−1 0 | = 1 ≠ 0, los vectores son linealmente independientes y, por tanto, forman una base de V<sup>3</sup>.

b) Del mismo modo:  $\vec{v}_1 + \vec{v}_2 - \vec{v}_3 = (1, 1, -1); \ \vec{v}_1 - \vec{v}_2 + \vec{v}_3 = (1, -1, 1)$  y 2  $\vec{v}_1 + 3 \vec{v}_2 - 3 \vec{v}_3 = (2, 3, -3)$ .

Como 2  $3 - 3$  $1 - 1$  1  $1 \t1 -1$ − − − = 0, estos tres vectores son linealmente dependientes. Por tanto, no constituyen una base. **4.30 Siendo**  $\vec{b}_1 = \frac{(\vec{i} + \sqrt{3} \vec{j})}{2}, \ \vec{b}_2 = \frac{(\sqrt{3} \vec{i})}{2}$  $\frac{(\sqrt{3}i-\bar{j})}{2}y\bar{b}_3 = \bar{k}$ **: a) Comprueba que forman una base ortonormal de** *V***<sup>3</sup> , siendo** *i*  $\overline{a}$ **,** *j*  $\overline{a}$ **,** *k*  **la base canónica de** *V***<sup>3</sup> . b) Halla las coordenadas del vector** *i*  $\overline{a}$  **+** *j*  $\overline{a}$  **+** *k*  $\overline{a}$  **respecto de la base**  $B = \{\vec{b}_1, \vec{b}_2, \vec{b}_3\}.$ a) La base *B* = { *b*<sup>1</sup>  $\overline{\phantom{a}}$ ,  $\vec{b}_2$ ,  $\vec{b}_3$ } es ortonormal ya que |  $\vec{b}_1$  $| = 1; |\vec{b}_2| = 1; |\vec{b}_3| = 1.$ *b*1  $\overline{a}$  $\cdot \vec{b}_2 = \left(\frac{1}{2}, \frac{\sqrt{3}}{2}, 0\right)$ )  $\backslash$  $\overline{\phantom{a}}$ ∖ ſ  $\left[\frac{1}{2},\frac{\sqrt{3}}{2},0\right]:\left[\frac{\sqrt{3}}{2},-\frac{1}{2},0\right]$ J  $\backslash$  $\overline{\phantom{a}}$  $\left(\frac{\sqrt{3}}{2}, -\frac{1}{2}, 0\right) = 0; \vec{b}_1$  $\cdot$   $\vec{b}_3$  = 0;  $\vec{b}_2 \cdot \vec{b}_3$  = 0 b) Si las coordenadas del vector *i*  $\overline{a}$  + *j*  $\overline{a}$  + *k*  $\overline{a}$  respecto de *B* son (*a*, *b*, *c*) entonces:  $(1, 1, 1) = a \left| \frac{1}{2}, \frac{\sqrt{3}}{2}, 0 \right|$ )  $\backslash$  $\overline{\phantom{a}}$ ∖ ſ  $\frac{1}{2}$ ,  $\frac{\sqrt{3}}{2}$ , 0  $\left(\frac{1}{2},\frac{\sqrt{3}}{2},0\right)+b\left(\frac{\sqrt{3}}{2},-\frac{1}{2},0\right)$ )  $\backslash$  $\overline{\phantom{a}}$  $\left(\frac{\sqrt{3}}{2}, -\frac{1}{2}, 0\right)$  +  $c(0, 0, 1)$  $\frac{1}{2}$  a +  $\frac{\sqrt{3}}{2}$  b = 1  $\frac{1}{2}$  a -  $\frac{1}{2}$  b = 1 1  $a + \frac{\sqrt{6}}{2}b$ *a b c*  $\overline{\phantom{a}}$  $\frac{1}{2}$  a +  $\frac{y}{2}$  b =  $\overline{\phantom{a}}$  $\sqrt{\frac{3}{2}}$  a -  $\frac{1}{2}$  b = 1  $\rightarrow$  $\overline{\phantom{a}}$  $|c=$ l  $\frac{3}{2}a + \frac{3}{2}b = \sqrt{3}$  $\frac{3}{2}a - \frac{1}{2}b = 1$  $a + \frac{b}{a}b$ *a b* ſ  $\begin{cases} \frac{\sqrt{6}}{2}a + \frac{3}{2}b = \sqrt{3} \\ \frac{3}{2} \end{cases}$  $\frac{\sqrt{3}}{2}a - \frac{1}{2}b =$  $3 - 1$ 2  $3 + 1$ 2 *b a*  $b=\frac{\sqrt{3}-\sqrt{3}}{2}$  $a = \frac{\sqrt{3} + \sqrt{3}}{2}$ Por tanto, las coordenadas del vector *i*  $\overline{a}$  + *j*  $\overline{a}$  + *k*  $\overline{a}$ son:  $\left(\frac{\sqrt{3}+1}{2}, \frac{\sqrt{3}-1}{2}, 1\right)$  $\begin{pmatrix} -2 & 0 & 2 \end{pmatrix}$ Si las coordenadas del vector  $\vec{i} + \vec{j} + \vec{k}$  respecto de B son (a, b, c) entonces:<br>
1, 1) = a $\left(\frac{1}{2}, \frac{\sqrt{3}}{2}, 0\right) + b\left(\frac{\sqrt{3}}{2}, -\frac{1}{2}, 0\right) + c(0, 0, 1)$ <br>  $\frac{1}{2} \frac{a + \frac{\sqrt{3}}{2}}{a - \frac{1}{2}} b = 1$ <br>  $\left(\frac{\sqrt{3}}{2}a + \frac{3}{$ 

## **4.31 (PAU) Se consideran los vectores de** *V***<sup>3</sup> ,** *u* **= (0, 0, 1) y** *v* **= (sen** *t***, cos** *t***, 0) (***t* **es un número real arbitrario). Encuentra, si es posible, un tercer vector que forme junto con ellos una base ortonormal.**

Los vectores  $\vec{u}$  y  $\vec{v}$  son unitarios y ortogonales. Por tanto, el tercer vector puede ser  $\vec{w} = \vec{u} \times \vec{v}$ .

 $\vec{w} = \vec{u} \times \vec{v} =$ sent cost 0 100 *tt*  $\vec{i}$   $\vec{j}$   $\vec{k}$  $= -\cos t$  $\overline{a}$  + sen *t j*  $\overline{a}$ = (− cos *t*, sen *t*, 0).

Este vector es unitario, por consiguente la base  $B = \{\vec{u}, \vec{v}, \vec{w}\}$  es ortonormal. También lo es  $B' = \{\vec{u}, \vec{v}, -\vec{w}\}$ .

# **4.32 (PAU) En un espacio vectorial** *E* **sean** *u***<sup>1</sup> ,** *u***<sup>2</sup> ,** *u***<sup>3</sup> vectores linealmente independientes. Comprueba si los**  vectores:  $\vec{v}_1 = \vec{u}_1 - \vec{u}_2$ ,  $\vec{v}_2 = \vec{u}_2 - \vec{u}_3$  y  $\vec{v}_3 = \vec{u}_3 - \vec{u}_1$  son linealmente dependientes o independientes y, **en caso de dependencia lineal, encuentra la relación entre ellos. Razona la respuesta.**

$$
\vec{v}_1 = (1, -1, 0), \vec{v}_2 = (0, 1, -1), \vec{v}_3 = (-1, 0, 1) \text{ respecto de la base } B = \{\vec{u}_1, \vec{u}_2, \vec{u}_3\}.
$$
  
Como 
$$
\begin{vmatrix} 1 & -1 & 0 \\ 0 & 1 & -1 \\ -1 & 0 & 1 \end{vmatrix} = 0
$$
, los vectores  $\vec{v}_1$ ,  $\vec{v}_2$  y  $\vec{v}_3$  son linealmente dependientes.

Para hallar la relación que existe entre ellos, se expresa uno como combinación lineal de los otros dos.

$$
(1, -1, 0) = a(0, 1, -1) + b(-1, 0, 1) \Rightarrow \begin{cases} 1 = -b \\ -1 = a \\ 0 = -a + b \end{cases}
$$
. Por tanto,  $\vec{v}_1 = -\vec{v}_2 - \vec{v}_3$  o  $\vec{v}_1 + \vec{v}_2 + \vec{v}_3 = 0$ 

**4.33 (PAU) Dados los vectores** *u*  **= (1, 1, 1);** *v*  **= (0, 1,** −**1) y** *w*  **= (1, 1, 0) de** *V***<sup>3</sup>**

- **a) ¿Son linealmente independientes?**
- b) Halla un vector  $\vec{z}$  tal que  $\vec{u}$ ,  $\vec{v}$ ,  $\vec{w}$  y  $\vec{z}$  sean linealmente dependientes.
- **c) Halla, si es posible, un vector** *t*  $\overline{a}$ tal que  $\{\vec{u}, \vec{v}\}$  $\vec{t}$  } sea una base de  $\mathcal{V}^3$ .
- a) Como det( $\vec{u}$ ,  $\vec{v}$ ,  $\vec{w}$ )  $\neq$  0 entonces  $\vec{u}$ ,  $\vec{v}$ ,  $\vec{w}$  son linealmente independientes.

b) Basta que  $\vec{z}$  sea un vector cualquiera que se obtenga como combinación lineal de  $\vec{u}$  ,  $\vec{v}$  ,  $\vec{w}$  , como por ejemplo:  $\vec{z} = \vec{u} + \vec{v} + \vec{w}$ , para que este vector sea linealmente dependiente de  $\vec{u}$ ,  $\vec{v}$  y  $\vec{w}$ .

Nota: Dado que los vectores  $\vec{u}$ ,  $\vec{v}$ ,  $\vec{w}$  son linealmente independientes, cualquier vector que se añada de R<sup>3</sup> dependerá linealmente de ellos.

c) *t*  $\overline{a}$ será cualquier vector cuyas coordenadas hagan que det( $\vec{u}$ ,  $\vec{v}$ ,  $\vec{t}$  $\overline{a}$  $) \neq 0$ . Sea, por ejemplo:

*t*  $\overline{a}$ = (0, 0, 1) ya que 0 0 1  $0 \t1 -1$ 111  $-1$  ≠ 0

 $\overline{a}$ 

**4.34 (PAU) a) Estudia si los vectores** *v***<sup>1</sup> = (2, 1,** −**1) y** *v***<sup>2</sup> = (1,** −**1, 1) son linealmente independientes.** 

**b) Escribe la relación que deben verificar las coordenadas de un vector** *v*  **= (***a***,** *b***,** *c***) para que sea**   $\vec{v}_1$  Escribe la relación que des<br>
combinación lineal de  $\vec{v}_1$  y  $\vec{v}_2$ .

a) Son linealmente independientes al ser sus coordenadas no proporcionales.

b) Sea la combinación lineal: (*a*, *b*, *c*) = λ (2, 1, −1) + μ (1, −1, 1). Operando e igualando se obtiene:  $a = 2 \lambda + \mu$ ;  $b = \lambda - \mu$ ;  $c = -\lambda + \mu$ .

Resolviendo el sistema se obtiene:  $\lambda = \frac{a}{3}$  $\frac{a+b}{3}$  y  $\mu = \frac{a+2c}{3}$ .

De tal manera que: (*a*, *b*, *c*) =  $\frac{a+b}{3}$  (2, 1, −1) +  $\frac{a+2c}{3}$  (1, −1, 1).

**4.35 (PAU) ¿Son** *a*  **= (1, 2, 3) y** *b*  $\overline{a}$  $=$  (3, 2, 1) linealmente independientes? Da un vector,  $\vec{c}$ , de modo que  $\vec{a}$ ,  $\vec{b}$  $\overline{a}$  $\bf{y}$   $\vec{c}$  sea una base de  $\bf{V}^3$ .

Los vectores *a* y *b* son linealmente independientes ya que sus coordenadas no son proporcionales. Para hallar un vector *c* que junto con *a* y *b*  $\overline{a}$ sean una base de  $V^3$ , basta con que  $\vec{c}$  sea un vector tal que  $\vec{a}$ , *b*  $\overline{a}$ , *c* sean linealmente independientes o, lo que es lo mismo, que det( *a* , *b*  $\ddot{\phantom{a}}$ , *c* ) ≠ 0. Por ejemplo, el vector  $\vec{c} = (0, 0, 1)$  hace que  $B = \{\vec{a}, \vec{b}\}$  $\tilde{ }$ , *c* } sea una base de *V*³. *i* será cualquier vector cuyas coordenadas hagan que det $(\bar{u}, \bar{v}, \bar{t}) \neq 0$ . Sea, por ejemplo:<br>  $\begin{vmatrix} 0 & 0.1 \ 0 & 1 \ 0 & 0 \end{vmatrix} = \begin{vmatrix} 1 & 1 \ 1 & -1 \ 0 & 1 \end{vmatrix} \neq 0$ <br>
AU) a) Estudia si los vectores  $\vec{v}_1 = (2, 1, -1)$ 

### Producto escalar

**4.36 Calcula el trabajo realizado por la fuerza** *f*  $\overline{a}$ bajo realizado por la fuerza *f* = (2, 3, 1) N al producir en un móvil un desplazamiento dado **intes de la port**<br>\_ **por el vector** *d*  **= (3, 4, 5) m, estando los vectores referidos a una base ortonormal.** 

T = *f*  $\overline{\phantom{a}}$ · *d*  $\overline{a}$  $= (2 N, 3 N, 1 N) (3 m, 4 m, 5 m) = 2 \cdot 3 J + 3 \cdot 4 J + 1 \cdot 5 J = 23 J$ 

**4.37 Dos fuerzas 1***f*  $\overline{a}$  **y** *2f*  $\overline{a}$  **tienen 5 y 2 Newton de intensidad, respectivamente; el ángulo que forman es igual a 60°. Halla el producto escalar de ambas fuerzas.** 

1 *f*  $\overline{\phantom{a}}$  $\cdot$   $f_2$  $\overline{a}$  $= | f_1$  $\overline{a}$  $|| |f_2$  $|\vec{f}_2|$  cos (  $\widehat{\vec{f}_1}$  ,  $\widehat{\vec{f}_2}$  $) = |f_1$  $\overline{a}$  $| \, |$ *f*<sub>2</sub>  $\overline{a}$  $| \cos 60^\circ = 5 \cdot 2 \cdot 0, 5 = 5$  **4.38 Halla el ángulo que forman las fuerzas 1***f*  $\overline{a}$  $=$  (2, 3, 4) N y  $f_2$  $\overline{a}$  **= (1, 5, 2) N. Calcula el trabajo que realiza la fuerza 1***f*  $\overline{\phantom{a}}$  $+ f_2$  $\overline{a}$  **al producir en un cuerpo un desplazamiento dado por el vector** *d*  $\overline{a}$  **= (2, 3, 6) m.** 

$$
\cos\left(\widehat{f_1}, \widehat{f_2}\right) = \frac{\overline{f_1} \cdot \overline{f_2}}{|\overline{f_1}| \cdot |\overline{f_2}|} = \frac{2 + 15 + 8}{\sqrt{2^2 + 3^2 + 4^2} \sqrt{1^2 + 5^2 + 2^2}} = \frac{25}{\sqrt{870}}
$$
\n
$$
(\widehat{\overline{f_1}, \overline{f_2}}) = \arccos \frac{25}{\sqrt{870}} = 32^\circ 3' 2.3''
$$
\n
$$
\overline{f_1} + \overline{f_2} = (2, 3, 4) + (1, 5, 2) = (3, 8, 6)
$$
\n
$$
T = (\overline{f_1} + \overline{f_2}) \cdot \overline{d} = (3, 8, 6) \cdot (2, 3, 6) = (3 \cdot 2 + 8 \cdot 3 + 6 \cdot 6) \text{ Nm} = 66 \text{ J}
$$

**4.39 Calcula el trabajo realizado por la resultante de las fuerzas aplicadas sobre el punto** *A* **de la figura, cuando provocan un desplazamiento dado por el vector** *AB* **.** 

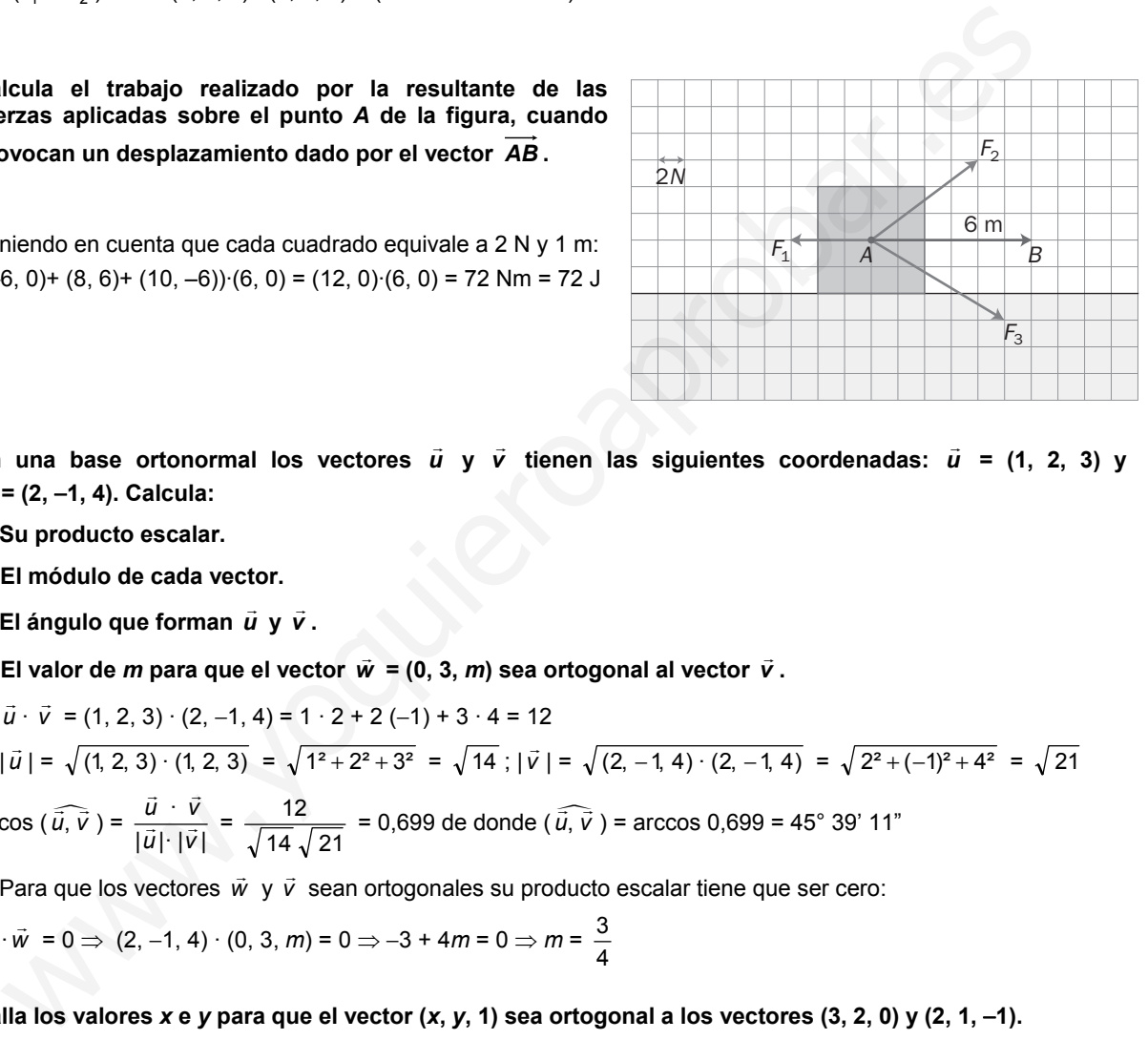

Teniendo en cuenta que cada cuadrado equivale a 2 N y 1 m:  $((-6, 0) + (8, 6) + (10, -6)) \cdot (6, 0) = (12, 0) \cdot (6, 0) = 72$  Nm = 72 J

**4.40 En una base ortonormal los vectores** *u*  **y** *v*  **tienen las siguientes coordenadas:** *u*  **= (1, 2, 3) y**  *v*  **= (2,** −**1, 4). Calcula:** 

**a) Su producto escalar.** 

**b) El módulo de cada vector.** 

**c) El ángulo que forman** *u*  **y** *v* **.** 

**d) El valor de** *m* **para que el vector** *w*  **= (0, 3,** *m***) sea ortogonal al vector** *<sup>v</sup>* **.** 

a) 
$$
\vec{u} \cdot \vec{v} = (1, 2, 3) \cdot (2, -1, 4) = 1 \cdot 2 + 2(-1) + 3 \cdot 4 = 12
$$

b) 
$$
|\vec{u}| = \sqrt{(1, 2, 3) \cdot (1, 2, 3)} = \sqrt{1^2 + 2^2 + 3^2} = \sqrt{14}
$$
;  $|\vec{v}| = \sqrt{(2, -1, 4) \cdot (2, -1, 4)} = \sqrt{2^2 + (-1)^2 + 4^2} = \sqrt{21}$   
c)  $\cos(\overline{\vec{u}}, \overline{\vec{v}}) = \frac{\vec{u} \cdot \vec{v}}{|\vec{u}| \cdot |\vec{v}|} = \frac{12}{\sqrt{14}\sqrt{21}} = 0,699$  de donde  $(\overline{\vec{u}}, \overline{\vec{v}})$  = arccos 0,699 = 45° 39' 11"

d) Para que los vectores  $\vec{w}$  y  $\vec{v}$  sean ortogonales su producto escalar tiene que ser cero:

$$
\vec{v} \cdot \vec{w} = 0 \implies (2, -1, 4) \cdot (0, 3, m) = 0 \implies -3 + 4m = 0 \implies m = \frac{3}{4}
$$

**4.41 Halla los valores** *x* **e** *y* **para que el vector (***x***,** *y***, 1) sea ortogonal a los vectores (3, 2, 0) y (2, 1,** −**1).** 

 $(x, y, 1) \perp (3, 2, 0) \Rightarrow 3x + 2y = 0$ ;  $(x, y, 1) \perp (2, 1, -1) \Rightarrow 2x + y - 1 = 0$ Resolviendo el sistema, se obtiene: *x* = 2; *y* = −3.

**4.42 Comprueba si son unitarios los vectores,**  $\vec{a} = \left(0, -\frac{3}{5}, \frac{4}{5}\right)$  **y**  $\vec{b}$  **= (2, 1, 3), estando referidos a una base ortonormal.** 

$$
|\vec{a}| = \sqrt{0^2 + \left(\frac{-3}{5}\right)^2 + \left(\frac{4}{5}\right)^2} = 1 \Rightarrow \vec{a} \text{ es unitario. } |\vec{b}| = \sqrt{2^2 + 1^2 + 3^2} = \sqrt{14} \neq 1 \Rightarrow \vec{b} \text{ no es unitario.}
$$

**4.43 Halla la proyección del vector** *u*  **= (2, 1, 3) sobre el vector** *v*  **= (**−**3, 4, 2), dados respecto de una base ortonormal.** 

Proyección de  $\vec{u}$  sobre  $\vec{v} = \frac{\vec{u} \cdot \vec{v}}{|\vec{v}|}$ ·  $\frac{\vec{u} \cdot \vec{v}}{|\vec{v}|}$  =  $(-3)^2+4^2+2^2$  $2(-3)+1\cdot 4+3\cdot 2$  $(-3)^2+4^2+$  $\frac{-3)+1\cdot 4+3\cdot 2}{-}$  = 29 4

4.44 Sea B =  $(\vec{u}_1, \vec{u}_2, \vec{u}_3)$  una base tal que | $\vec{u}_1$ | = 2, | $\vec{u}_2$ | = 3, | $\vec{u}_3$ | = 1 y  $\vec{u}_1 \cdot \vec{u}_2$  = 4,  $\vec{u}_1 \cdot \vec{u}_3$  = 3,  $\vec{u}_2 \cdot \vec{u}_3$  = 12. Calcula el valor de m para que los vectores  $\vec{u} = 11 \vec{u}_1 + m \vec{u}_2 + 3 \vec{u}_3$  y  $\vec{v} = \vec{u}_1 + 2 \vec{u}_2 + \vec{u}_3$  sean **ortogonales.** 

$$
\vec{u} \perp \vec{v} \Leftrightarrow \vec{u} \cdot \vec{v} = 0 \Leftrightarrow (11\,\vec{u}_1 + m\,\vec{u}_2 + 3\,\vec{u}_3) \cdot (\vec{u}_1 + 2\,\vec{u}_2 + \vec{u}_3) = 0 \Leftrightarrow
$$
  
\n11\,\vec{u}\_1^2 + 22\,\vec{u}\_1 \cdot \vec{u}\_2 + 11\,\vec{u}\_1 \cdot \vec{u}\_3 + m\,\vec{u}\_2 \cdot \vec{u}\_1 + 2m\,\vec{u}\_2^2 + m\,\vec{u}\_2 \cdot \vec{u}\_3 + 3\,\vec{u}\_3 \cdot \vec{u}\_1 + 6\,\vec{u}\_3 \cdot \vec{u}\_2 + 3\,\vec{u}\_3^2 =  
\n= 11·2<sup>2</sup> + 2m·3<sup>2</sup> + 3·4 (22 + m)<sup>2</sup> + 14·3 + (m + 6)·12 = 249 + 34m = 0 \Rightarrow m = -\frac{249}{34}  
\nDados los vectores  $\vec{u}_1 = (2, 0, 0)$ ;  $\vec{u}_2 = (0, 1, -3)$  y  $\vec{u}_3 = a\,\vec{u}_1 + b\,\vec{u}_2$  zqué relacion deben satisfac  
\npara que el módulo de  $\vec{u}_3$  sea la unidad?  
\n $\vec{u}_3 = a\,\vec{u}_1 + b\,\vec{u}_2 = a(2, 0, 0) + b(0, 1, -3) = (2a, 0, 0) + (0, b, -3b) = (2a, b, -3b)$   
\n $|\vec{u}_3| = \sqrt{(2a)^2 + b^2 + (-3b)^2} = 1 \Rightarrow 4a^2 + b^2 + 9b^2 = 1 \Rightarrow 4a^2 + 10b^2 = 1$   
\nPara que  $\vec{u}_3$  sea unitario, los parámetros a y b deben satisfacer la siguiente relación: 4a<sup>2</sup> + 10b<sup>2</sup> = 1.  
\nDars vectors  $\vec{a}$  y  $\vec{b}$  son tales que | $\vec{a}$ | = 10, | $\vec{b}$ | = 10 $\sqrt{3}$  y | $\vec{a}$  +  $\vec{$ 

4.45 Dados los vectores  $\vec{u}_1$  = (2, 0, 0);  $\vec{u}_2$  = (0, 1, –3) y  $\vec{u}_3$  = a $\vec{u}_1$  + b $\vec{u}_2$  ¿qué relación deben satisfacer a y  $b$ para que el módulo de  $\vec{u}_3$  sea la unidad?

$$
\vec{u}_3 = a\vec{u}_1 + b\vec{u}_2 = a(2, 0, 0) + b(0, 1, -3) = (2a, 0, 0) + (0, b, -3b) = (2a, b, -3b)
$$
  
\n
$$
|\vec{u}_3| = \sqrt{(2a)^2 + b^2 + (-3b)^2} = 1 \Rightarrow 4a^2 + b^2 + 9b^2 = 1 \Rightarrow 4a^2 + 10b^2 = 1
$$
  
\nPara que  $\vec{u}_3$  sea unitario, los parámetros a y b deben satisfacer la siguiente relación:  $4a^2 + 10b^2 = 1$ .

**4.46 Dos vectores** *a*  **y** *b*  $\overline{a}$  **son tales que |** *a* **| = 10, |** *b*  $\overline{a}$ **| = 10 3 y |** *a*  **+** *b*  $\overline{a}$  $\vec a$  y *b* son tales que |  $\vec a$  | = 10, | *b* | = 10 √3 y |  $\vec a$  + *b* | = 20. Halla el ángulo que forman los<br>− **vectores** *a*  **y** *b* **.** 

Los vectores *a* y *b*  $\overline{a}$ determinan un triángulo, y por el teorema del coseno:

*c*<sup>2</sup> = *a*<sup>2</sup> + *b*<sup>2</sup> − 2 *ab* cos  $\hat{C}$   $\Rightarrow$  400 = 100 + 300 − 2 · 10  $\sqrt{3}$  cos  $\hat{C}$   $\Rightarrow$  0 = cos  $\hat{C}$   $\Rightarrow$   $(\widehat{\vec{a}, \vec{b}})$  = 90°

**4.47 Pon un contraejemplo para demostrar que de la igualdad** *u* **·** *v*  **=** *u* **·***w*  **no se deduce que** *<sup>v</sup>*  **=** *w* **.** 

Sean  $\vec{u} = (4, -1, 2)$ ;  $\vec{v} = (1, 2, -1)$  y  $\vec{w} = (0, 2, 1)$ . Se cumple que  $\vec{u} \cdot \vec{v} = \vec{u} \cdot \vec{w} = 0$  y, en cambio,  $\vec{v} \neq \vec{w}$ .

4.48 Sean  $\vec{u}$  y  $\vec{v}$  dos vectores tales que ( $\vec{u}$  +  $\vec{v}$  ) $^2$  = 25 y ( $\vec{u}$  –  $\vec{v}$  ) $^2$  = 9. Calcula el producto escalar  $\vec{u} \cdot \vec{v}$  .

Desarrollando los cuadrados:

 $\int 25 = (\vec{u} + \vec{v})^2 = \vec{u}^2 + \vec{v}^2 + 2\vec{u} \cdot \vec{v}$  $(9 = (\vec{u} - \vec{v})^2 = \vec{u}^2 + \vec{v}^2 - 2\vec{u} \cdot \vec{v}$  $(4 + 1) - 4 + 1 = 2$ 

Restando ambas igualdades, se obtiene que 16 = 4  $\vec{u} \cdot \vec{v} \Rightarrow \vec{u} \cdot \vec{v}$  = 4

**4.49 (PAU) Demuestra que si** *ē* **y** *ē'* **son dos vectores del mismo módulo, los vectores** *ē* **+** *ē'* **y** *ē −ē'* **son ortogonales.**  Para que los vectores  $\vec{u}$  =  $\vec{e}$  +  $\vec{e}$ ' y  $\vec{v}$  =  $\vec{e}$  –  $\vec{e}$ ' sean ortogonales, su producto escalar tiene que ser nulo: *u*<sup></sup> ⊥ *v* ⇔ *u*<sup></sup> · *v* = 0 ⇔ (*e* + *e*') · (*e* − *e*') = *e* · *e* − *e* · *e*' + *e*' · *e* − *e*' · *e*' = 0  $\Leftrightarrow \vec{e} \cdot \vec{e} - \vec{e} \cdot \vec{e} = |\vec{e}|^2 - |\vec{e}'|^2 = 0$ Por tanto, es cierto que los vectores  $\vec{e}$  +  $\vec{e}$ ' y  $\vec{e}$  −  $\vec{e}$ ' son ortogonales. **4.50 Simplifica las siguientes expresiones: a**)  $(\vec{u} - \vec{v})^2$ **c**)  $(2 \vec{u} + 3 \vec{v}) (\vec{u} + \vec{v})$ **b) 2***u* **· (***u*  **– 3** *v* (*u*) +  $\vec{v}$ ) (*u*) +  $\vec{v}$ ) +  $\vec{u}$  +  $\vec{v}$ ) +  $\vec{v}$ a)  $(\vec{u} - \vec{v})^2 = (\vec{u} - \vec{v}) \cdot (\vec{u} - \vec{v}) = \vec{u} \cdot \vec{u} - \vec{u} \cdot \vec{v} - \vec{v} \cdot \vec{u} + \vec{v} \cdot \vec{v} = \vec{u}^2 - 2 \vec{u} \cdot \vec{v} + \vec{v}^2$ b)  $2\vec{u} \cdot (\vec{u} - 3\vec{v}) = 2\vec{u} \cdot \vec{u} - 6\vec{u} \cdot \vec{v} = 2\vec{u}^2 - 6\vec{u} \cdot \vec{v}$ c)  $(2\vec{u} + 3\vec{v}) \cdot (\vec{u} + \vec{v}) = 2\vec{u} \cdot \vec{u} + 2\vec{u} \cdot \vec{v} + 3\vec{v} \cdot \vec{u} + 3\vec{v} \cdot \vec{v} = 2\vec{u}^2 + 5\vec{u} \cdot \vec{v} + 3\vec{v}^2$ d)  $(\vec{u} + \vec{v}) \cdot (\vec{u} - \vec{v}) = \vec{u} \cdot \vec{u} - \vec{u} \cdot \vec{v} + \vec{v} \cdot \vec{u} - \vec{v} \cdot \vec{v} = \vec{u}^2 - \vec{v}^2$ **4.51 Dados los vectores**  $\vec{u}$  **= (2, 4, 5) y**  $\vec{v}$  **= (3, 1, 2), halla el módulo del vector**  $\vec{u}$  **–**  $\vec{v}$  **.**  $\vec{u} - \vec{v} = (2, 4, 5) - (3, 1, 2) = (-1, 3, 3) \Rightarrow |\vec{u} - \vec{v}| = \sqrt{1^2 + 3^2 + 3^2} = \sqrt{19}$ 4.52 Sean  $\vec{u}$  y  $\vec{v}$  dos vectores tales que |  $\vec{u}$  | = 9 y (  $\vec{u}$  +  $\vec{v}$  ) $\cdot$ (  $\vec{u}$  –  $\vec{v}$  ) = 17. Calcula el módulo del vector  $\vec{v}$  .  $17 = (\vec{u} + \vec{v}) \cdot (\vec{u} - \vec{v}) = \vec{u}^2 - \vec{v}^2 \Rightarrow |\vec{v}|^2 = |\vec{u}|^2 - 17 = 9^2 - 17 = 64; |\vec{v}| = \sqrt{64} = 8$ 4.53 Sea B = { $\vec{u}_1,\ \vec{u}_2,\ \vec{u}_3$ } una base tal que | $\vec{u}_1$ | = | $\vec{u}_2$ | = | $\vec{u}_3$ | = 2 y  $\left(\widehat{\vec{u}_1,\vec{u}_2}\right)=\left(\widehat{\vec{u}_1,\vec{u}_3}\right)=\left(\widehat{\vec{u}_2,\vec{u}_3}\right)$  = 60°. Calcula el módulo del vector  $\vec{u} = \vec{u}_1 + \vec{u}_2 + \vec{u}_3$  .  $|\vec{u}|^2 = \vec{u} \cdot \vec{u} = (\vec{u}_1 + \vec{u}_2 + \vec{u}_3) \cdot (\vec{u}_1 + \vec{u}_2 + \vec{u}_3) = \vec{u}_1^2 + \vec{u}_1 \cdot \vec{u}_2 + \vec{u}_1 \cdot \vec{u}_3 + \vec{u}_2 \cdot \vec{u}_1 + \vec{u}_2^2 + \vec{u}_2 \cdot \vec{u}_3 + \vec{u}_3 \cdot \vec{u}_1 + \vec{u}_3 \cdot \vec{u}_2 + \vec{u}_3^2 =$  $=\vec{u}_1^2+\vec{u}_2^2+\vec{u}_3^2+2\vec{u}_1\cdot\vec{u}_2+2\vec{u}_1\cdot\vec{u}_3+2\vec{u}_2\cdot\vec{u}_3=4+4-4+2\cdot 2\cdot 2\cdot \frac{1}{2}\nonumber\\ -2\cdot 2\cdot 2\cdot \frac{1}{2}\nonumber\\ +2\cdot 2\cdot 2\cdot \frac{1}{2}\nonumber\\ =24$ Por tanto:  $|\vec{u}| = \sqrt{24} = 2\sqrt{6}$ **4.54 (PAU) a)¿Puede haber dos vectores** *u* **,** *v*  **tales que** *u* **·** *v*  **=** −**3, |***u* **| = 1, |** *v* **| = 2? b) ¿Qué se puede decir del ángulo de dos vectores que verifican |** *x* **·** *y* **| = |** *x* **||** *y* **|? Justifica las respuestas.**  a) Sustituyendo los valores dados por el enunciado en la igualdad  $\vec{u} \cdot \vec{v} = |\vec{u}| |\vec{v}| \cos{(\widehat{\vec{u}, \vec{v}})}$ , se tiene:  $-3 = 1 \cdot 2 \cos(\widehat{\vec{u}, \vec{v}}) \Rightarrow \cos(\widehat{\vec{u}, \vec{v}}) = -\frac{3}{2} = -1.5$ No es posible ya que el coseno de un ángulo está acotado entre –1 y 1. Luego no existen vectores *ū* y ṽ que cumplan esas condiciones. b) Se sabe que  $\vec{x} \cdot \vec{y} = |\vec{x}| |\vec{y}| \cos(\widehat{\vec{x}, \vec{y}})$  tomando valores absolutos resulta:  $|\vec{x} \cdot \vec{y}| = |\vec{x}| |\vec{y}| |\cos(\widehat{\vec{x}, \vec{y}})|$ Como  $\vec{x} \in \vec{y}$  verifican  $|\vec{x} \cdot \vec{y}| = |\vec{x}| |\vec{y}|$ , entonces se deduce que  $|\cos(\hat{x}, \hat{y})| = 1$ . 2*i*  $\cdot$  (*i* - 3*i*)<br>  $\cdot$  (*i* - *y*)<sup>2</sup> = (*i* - *y*) + (*i* - *y*) = (*i* · *i* - *i* · *j* - (*i* - *y*) = (*i* · *y*) = (*i* · *y*) = (*i* · *y*) = (*i* · *y*) = (*i* · *y*) = (*i* · *y*) = (*i* · *y*) = (*i* · *y* 

Por lo que el ángulo que forman los vectores *x* e *y* será 0° ó 180°.

**4.55 (PAU) Dados los vectores** *a* **,** *b*  $\overline{a}$ *y*  $\vec{c}$  tales que  $|\vec{a}| = 3, |\vec{b}|$  $\overline{a}$ **| = 1 y |** *c* **| = 4 y** *a*  **+** *b*  $\overline{a}$  $+ \vec{c} = \vec{0}$ , calcula la **siguiente suma de productos escalares:** *a* **·** *b*  $\frac{1}{2}$  **+** *b*  $\overline{a}$  $\vec{c} + \vec{a} \cdot \vec{c}$ .

$$
(\vec{a} + \vec{b} + \vec{c}) \cdot (\vec{a} + \vec{b} + \vec{c}) = \vec{a} \cdot \vec{a} + \vec{b} \cdot \vec{b} + \vec{c} \cdot \vec{c} + 2\vec{a} \cdot \vec{b} + 2\vec{a} \cdot \vec{c} + 2\vec{b} \cdot \vec{c} =
$$
  

$$
= |\vec{a}|^2 + |\vec{b}|^2 + |\vec{c}|^2 + 2\vec{a} \cdot \vec{b} + 2\vec{a} \cdot \vec{c} + 2\vec{b} \cdot \vec{c}
$$

Ahora bien, como *a* + *b*  $\overline{a}$ +  $\vec{c} = \vec{0}$  $\overline{a}$ , el producto anterior es cero. Además, |  $\vec{a}$  |<sup>2</sup> = 9, |  $\vec{b}$  $\overline{a}$  $\vert^2$  = 1 y  $\vert \vec{c} \vert^2$  = 16. Sustituyendo estos resultados en la igualdad anterior, se obtiene 0 = 9 + 1 + 16 + 2 ( $\vec{a} \cdot \vec{b}$  $\overline{a}$ +  $\vec{a} \cdot \vec{c}$  +  $\vec{b}$  $\overline{a}$  $\cdot \vec{c}$ ). Despejando, se obtiene: *a* · *b*  $\overline{a}$ +  $\vec{a} \cdot \vec{c}$  +  $\vec{b}$  $\overline{a}$  $\cdot \vec{c} = -13.$ 

## **4.56 ¿Puede ser el módulo de la suma de dos vectores de módulos 10 y 5 mayor que 15? ¿Y menor que 4?**

Sean | *a* | = 5 y | *b*  $\overline{a}$ | = 10 y | *c*<sup>'</sup> | = | *a*<sup>2</sup> + *b*<sup>2</sup>  $\overline{a}$ |. Aplicando el teorema del coseno, se tiene: *c*<sup>2</sup> = *a*<sup>2</sup> + *b*<sup>2</sup> − 2*ab* cos  $\hat{C}$  = 25 + 100 − 2 · 5 · 10 · cos  $\hat{C}$  = 125 − 100 cos  $\hat{C}$ 

Si  $\hat{C} = 180^{\circ} \Rightarrow c^2 = 225 \Rightarrow |\vec{c}| = 15$ . Si  $\hat{C} = 0^{\circ} \Rightarrow c^2 = 25 \Rightarrow |\vec{c}| = 5$ .

Por tanto, el módulo del vector suma, *a* + *b*  $\overline{a}$ , tomará valores en el intervalo [5, 15]. Luego, no puede ser mayor que 15 ni menor que 5.

### **4.57 Demuestra las siguientes igualdades entre vectores:**

*ε*Puede ser el módulo de la suma de dos vectores de módulos 10 y 5 mayor que 15? *ε*Y menor que 47  
\nSean | 
$$
\vec{a}
$$
 | = 5 y |  $\vec{b}$  | = 10 y |  $\vec{c}$  | = |  $\vec{a}$  +  $\vec{b}$  |.  
\nAplicando el teorema del coseno, se tiene:  
\n $c^2 = a^2 + b^2 - 2ab \cos \hat{C} = 25 + 100 - 2 \cdot 5 \cdot 10 \cdot \cos \hat{C} = 125 - 100 \cos \hat{C}$   
\nSi  $\hat{C} = 180^\circ \Rightarrow c^2 = 225 \Rightarrow |\vec{c}| = 15$ . Si  $\hat{C} = 0^\circ \Rightarrow c^2 = 25 \Rightarrow |\vec{c}| = 5$ .  
\nPor tanto, el módulo del vector suma,  $\vec{a} + \vec{b}$ , tomará valores en el intervalo [5, 15]. Luego, no puede ser mayo  
\nque 15 ni menor que 5.  
\nDemuestra las siguientes igualdades entre vectores:  
\n**a)** ( $\vec{u} + \vec{v} - \vec{w}$ ) · ( $\vec{u} + \vec{v} + \vec{w}$ ) = ( $\vec{u} + \vec{v}$ )<sup>2</sup> +  $\vec{w}$  <sup>2</sup> b) ( $\vec{u} - \vec{v} - \vec{w}$ ) · ( $\vec{u} + \vec{v} + \vec{w}$ ) =  $\vec{u}^2 - (\vec{v} + \vec{w})^2$   
\n**a)** ( $\vec{u} + \vec{v} - \vec{w}$ ) · ( $\vec{u} + \vec{v} + \vec{w}$ ) = ( $\vec{u} + \vec{v}$ )<sup>2</sup> + ( $\vec{u} + \vec{v}$ ) + ( $\vec{v} - \vec{w}$ ) ·  $\vec{u} + (\vec{v} + \vec{w}) = \vec{u}^2 - (\vec{v} + \vec{w})^2$   
\n**b)** ( $\vec{u} - \vec{v} - \vec{w}$ ) · ( $\vec{u} + \vec{v} + \vec{w}$ ) =  $\vec{u}^2 + \vec{u} \cdot (\vec{v} + \vec{w})$ 

**4.58 Demuestra que el vector** *a*  **= (** *b*  $\overline{a}$ **·** *c* **)** *d* <sup>−</sup> **(** *<sup>b</sup>* **·** *d*  $\overline{a}$ **)** *c*  **es ortogonal al vector** *b*  $\overline{a}$ **.** 

$$
\vec{a} \perp \vec{b} \Leftrightarrow \vec{a} \cdot \vec{b} = 0 \Leftrightarrow [(\vec{b} \cdot \vec{c})\vec{d} - (\vec{b} \cdot \vec{d})\vec{c}] \cdot \vec{b} = 0
$$
  

$$
(\vec{b} \cdot \vec{c})\vec{d} \cdot \vec{b} - (\vec{b} \cdot \vec{d})\vec{c} \cdot \vec{b} = (\vec{c} \cdot \vec{b})(\vec{d} \cdot \vec{b}) - (\vec{d} \cdot \vec{b})(\vec{c} \cdot \vec{b}) = 0
$$

**4.59 Dados** *u*  **= (2,** −**3, 5) y** *v*  **= (6,** −**1, 0), halla:** 

- **a) Los módulos de** *u*  **y** *v* **. d) La proyección del vector** *u*  **sobre** *v* **.**
- **b) El producto escalar de** *u*  **y** *v* **. e) La proyección del vector** *v*  **sobre** *u* **.**
- **c) El ángulo que forman. f) El valor de** *m* **para que el vector (***m***, 2, 3) sea ortogonal a** *u* **.**

a) 
$$
|\vec{u}| = \sqrt{2^2 + (-3)^2 + 5^2} = \sqrt{38}
$$
;  $|\vec{v}| = \sqrt{6^2 + (-1)^2} = \sqrt{37}$   
\nb)  $\vec{u} \cdot \vec{v} = 2 \cdot 6 + (-3) \cdot (-1) + 5 \cdot 0 = 15$   
\nc)  $\cos(\overline{\vec{u}}, \overline{\vec{v}}) = \frac{15}{\sqrt{38}\sqrt{37}} = 0,4 \Rightarrow (\overline{\vec{u}}, \overline{\vec{v}}) = 66^\circ 25' 11''$   
\nd) Provection de  $\vec{u}$  sobre  $\vec{v} = \frac{\vec{u} \cdot \vec{v}}{|\vec{v}|} = \frac{15}{\sqrt{37}}$   
\ne) Provection de  $\vec{v}$  sobre  $\vec{u} = \frac{\vec{u} \cdot \vec{v}}{|\vec{u}|} = \frac{15}{\sqrt{38}}$   
\nf)  $2m - 6 + 15 = 0 \Rightarrow m = -4,5$ 

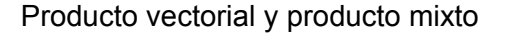

**4.60 Dados los vectores** *u*  **= (3, 1,** −**1) y** *v*  **= (2, 3, 4), determina:** 

**a) Los módulos de** *u*  **y** *v* **. c) Un vector unitario ortogonal a** *u*  **y** *v* **.** 

b) El producto vectorial de *ū* y  $\vec{v}$  . d) El área del paralelogramo que tiene por lados los vectores *ū* y  $\vec{v}$  .

a) |  $\vec{u}$  | =  $\sqrt{11}$  , |  $\vec{v}$  $|\mathbf{r}| = \sqrt{29}$  c)  $\frac{u \times v}{\sqrt{u} \times \sqrt{v}} = \frac{r}{\sqrt{294}}, \frac{-14}{\sqrt{294}}, \frac{r}{\sqrt{294}}$ J Ι  $\overline{\phantom{a}}$  $\frac{\times \vec{v}}{\times \vec{v}}$  =  $\left(\frac{7}{\sqrt{294}}, \frac{-\pi}{\sqrt{294}}\right)$  $\frac{7}{294}, \frac{-14}{\sqrt{294}}, \frac{7}{\sqrt{294}}$  $|\vec{u} \times \vec{v}|$  $\frac{\vec{u} \times \vec{v}}{4}$ .<br>.. b)  $\vec{u} \times \vec{v}$  = 2 3 4  $3 \t1 -1$ *kji*  $\overline{a}$  and  $\overline{a}$  = 7 *i*  $\overline{a}$ − 14 *j*  $\overline{a}$  + 7 *k*  $\overline{a}$ d)  $A = |\vec{u} \times \vec{v}| = \sqrt{294} u^2$ 

**4.61 Dados los vectores** *u*  **= (1, 2, 3),** *v*  **= (2, 0, 1) y** *w*  **= (**−**1, 3, 0), halla:** 

- **a)** *u* **·** *v* **,** *u* **·** *w* **,** *<sup>v</sup>*  **·***w* **,** *<sup>v</sup>*  **·***u* **d**)  $|\vec{u}|, |\vec{v}|, |\vec{w}|$ **b)** *u* <sup>×</sup> *<sup>v</sup>* **,** *v* <sup>×</sup> *<sup>u</sup>* **,** *<sup>u</sup>* <sup>×</sup> *<sup>w</sup>* **,** *<sup>v</sup>* <sup>×</sup> *<sup>w</sup>*  $\vec{w}$  e)  $cos(\widehat{\vec{u}, \vec{v}})$ ,  $cos(\widehat{\vec{u}, \vec{w}})$ **c) (***u* <sup>×</sup> *<sup>v</sup>* **) ·***w* **, (** *<sup>v</sup>* <sup>×</sup> *<sup>w</sup>* **) ·***<sup>u</sup>* a)  $\vec{u} \cdot \vec{v} = (1, 2, 3) \cdot (2, 0, 1) = 1 \cdot 2 + 2 \cdot 0 + 3 \cdot 1 = 5$  $\vec{u} \cdot \vec{w} = (1, 2, 3) \cdot (-1, 3, 0) = 1 (-1) + 2 \cdot 3 + 3 \cdot 0 = 5$  $\vec{v} \cdot \vec{w} = (2, 0, 1) \cdot (-1, 3, 0) = 2(-1) + 0 \cdot 3 + 1 \cdot 0 = -2$  $\vec{v} \cdot \vec{u} = (2, 0, 1) \cdot (1, 2, 3) = 2 \cdot 1 + 0 \cdot 2 + 1 \cdot 3 = 5$ b)  $\vec{u} \times \vec{v}$  = 2 0 1 1 2 3 *kji*  $=(2, 5, -4), \vec{v} \times \vec{u}$  =  $1 \quad 2 \quad 3$ 102  $\vec{i}$   $\vec{j}$   $\vec{k}$  $= (-2, -5, 4),$  $\vec{u} \times \vec{w}$  = 031 1 2 3 − *kji*  $\overline{a}$  and  $\overline{a}$  $= (-9, -3, 5), \vec{v} \times \vec{w} =$ 031 2 0 1 − *kji*  $= (-3, -1, 6)$ c)  $(\vec{u} \times \vec{v}) \cdot \vec{w} = (2, 5, -4) (-1, 3, 0) = 13$ ,  $(\vec{v} \times \vec{w}) \cdot \vec{u} = (-3, -1, 6) (1, 2, 3) = 13$ d)  $|\vec{u}| = \sqrt{1^2 + 2^2 + 3^2} = \sqrt{14}$ ,  $|\vec{v}| = \sqrt{2^2 + 1^2} = \sqrt{5}$ ,  $|\vec{w}| = \sqrt{1^2 + 3^2} = \sqrt{10}$  $e) cos(\widehat{\vec{u},\vec{v}}) = \frac{\vec{u} \cdot \vec{v}}{|\vec{u}| \cdot |\vec{v}|}$  $\vec{u}$ | $\cdot$ | $\vec{v}$  $\frac{\vec{u} \cdot \vec{v}}{2}$  $\rightarrow$  = 14 $\sqrt{5}$  $rac{5}{\sqrt{4}}$  = 0,6; cos( $\widehat{\vec{u},\vec{w}}$ ) =  $\frac{\vec{v} \cdot \vec{w}}{|\vec{v}| \cdot |\vec{w}|}$ *v*| · |*w*  $\frac{\vec{v} \cdot \vec{w}}{2}$ .<br>. . =  $5\sqrt{10}$  $\frac{-2}{\sqrt{11}}$  = -0,28  $\vec{u} \times \vec{v} = \begin{vmatrix} 3 & 1 & -1 \\ 2 & 3 & 4 \end{vmatrix} = 7i - 14j + 7k$  d)  $A = [\vec{u} \times \vec{v}] = \sqrt{294 \vec{u}^2}$ <br>
dos los vectores  $\vec{u} = (1, 2, 3), \vec{v} = (2, 0, 1)$  y  $\vec{w} = (-1, 3, 0)$ , halla:<br>  $\vec{u} \cdot \vec{v}$ ,  $\vec{u} \cdot \vec{w}$ ,  $\vec{v} \cdot \vec{w}$ ,
- **4.62 Calcula razonadamente un vector unitario en el espacio euclídeo, que sea perpendicular simultáneamente a los vectores**  $\vec{v} = (1, 2, 3), \vec{w} = (1, 1, -2)$  $\vec{u} = (0, 1, 5)$ **.**

Como 0 1 5  $1 \t1 -2$  $123$  $\begin{vmatrix} 3 \\ -2 \end{vmatrix}$  = 0, los vectores  $\vec{v}$ ,  $\vec{w}$  y  $\vec{u}$  son coplanarios.

Los vectores  $\vec{v}$  y  $\vec{w}$  son linealmente independientes pues sus coordenadas no son proporcionales.

$$
\vec{m} = \vec{v} \times \vec{w} = (1, 2, 3) \times (1, 1, -2) = \begin{vmatrix} \vec{i} & \vec{j} & \vec{k} \\ 1 & 2 & 3 \\ 1 & 1 & -2 \end{vmatrix} = (-7, 5, -1).
$$

Este vector es ortogonal a  $\vec{u}$ ,  $\vec{v}$  y  $\vec{w}$ , por serlo a  $\vec{v}$  y  $\vec{w}$  y ser  $\vec{u}$  coplanario con estos.

Como |
$$
\vec{m}
$$
| =  $\sqrt{75}$ , los vectores buscados son  $\left(-\frac{7}{\sqrt{75}}, \frac{5}{\sqrt{75}}, -\frac{1}{\sqrt{75}}\right)$  y  $\left(\frac{7}{\sqrt{75}}, -\frac{5}{\sqrt{75}}, \frac{1}{\sqrt{75}}\right)$ .

**4.63 Dados los vectores** *u*  **= 3** *i*  $\overline{a}$ − *j*  $\overline{a}$  **+** *k*  $\overline{a}$  $y \vec{v} = \vec{i}$  $\overline{a}$  **+** *j*  $\overline{a}$  **+** *k*  $\overline{a}$ **, halla su producto vectorial y comprueba que el vector hallado es ortogonal a**  $\vec{u}$  **y a**  $\vec{v}$ **.** 

$$
\vec{u} \times \vec{v} = \begin{vmatrix} \vec{i} & \vec{j} & \vec{k} \\ 3 & -1 & 1 \\ 1 & 1 & 1 \end{vmatrix} = -2\vec{i} - 2\vec{j} + 4\vec{k}
$$
  

$$
\vec{u} \times \vec{v} \perp \vec{u}, \text{ ya que } (-2, -2, 4) \cdot (3, -1, 1) = -6 + 2 + 4 = 0
$$
  

$$
\vec{u} \times \vec{v} \perp \vec{v}, \text{ ya que } (-2, -2, 4) \cdot (1, 1, 1) = -2 - 2 + 4 = 0
$$

**4.64 Determina dos vectores de módulo la unidad y ortogonales a (2,** −**2, 3) y (3,** −**3, 2).** 

$$
\vec{w} = (2, -2, 3) \times (3, -3, 2) = \begin{vmatrix} \vec{i} & \vec{j} & \vec{k} \\ 2 & -2 & 3 \\ 3 & -3 & 2 \end{vmatrix} = 5\vec{i} + 5\vec{j}; \ |\vec{w}\| = \sqrt{5^2 + 5^2} = 5\sqrt{2}
$$
  
Los vectores pedidos son  $\vec{u} = \left(\frac{5}{5\sqrt{2}}, \frac{5}{5\sqrt{2}}, 0\right) = \left(\frac{1}{\sqrt{2}}, \frac{1}{\sqrt{2}}, 0\right) \text{ y } \vec{v} = \left(\frac{-5}{5\sqrt{2}}, \frac{-5}{5\sqrt{2}}, 0\right) = \left(\frac{-1}{\sqrt{2}}, \frac{-1}{\sqrt{2}}, 0\right).$ 

**4.65 Halla un vector perpendicular a** *u*  **= (2, 3, 4) y** *v*  **= (**−**1, 3,** −**5) y que tenga por módulo 5.** 

$$
\vec{u} \times \vec{v} = \begin{vmatrix} \vec{i} & \vec{j} & \vec{k} \\ 2 & 3 & 4 \\ -1 & 3 & -5 \end{vmatrix} = -27 \vec{i} + 6 \vec{j} + 9 \vec{k}; |\vec{u} \times \vec{v}| = \sqrt{27^2 + 6^2 + 9^2} = \sqrt{846}
$$
  
El vector pedido es:  $5\left(\frac{-27}{\sqrt{846}}, \frac{6}{\sqrt{846}}, \frac{9}{\sqrt{846}}\right)$ 

**4.66 Dados los vectores** *u*  **= 3** *i*  $\overline{a}$ − *j*  $\overline{a}$  **+** *k*  $\overline{a}$  $y \vec{v} = 2 \vec{b}$  $\overline{a}$ − **3** *j*  $\overline{a}$  **+** *k*  $\overline{a}$ **, halla el producto** *u* <sup>×</sup> *<sup>v</sup>*  **y comprueba que este**  vector es ortogonal a  $\vec{u}$  y a  $\vec{v}$ . Halla el vector  $\vec{v} \times \vec{u}$  y compáralo con  $\vec{u} \times \vec{v}$ .

$$
\vec{w} = (2, -2, 3) \times (3, -3, 2) = \begin{vmatrix} \vec{i} & \vec{j} & \vec{k} \\ 2 & -2 & 3 \\ 3 & -3 & 2 \end{vmatrix} = 5\vec{i} + 5\vec{j}; \ |\vec{w}| = \sqrt{5^2 + 5^2} = 5\sqrt{2}
$$
\n
$$
\text{Los vectores pedidos son } \vec{u} = \left(\frac{5}{5\sqrt{2}}, \frac{5}{5\sqrt{2}}, 0\right) = \left(\frac{1}{\sqrt{2}}, \frac{1}{\sqrt{2}}, 0\right) \text{ y } \vec{v} = \left(\frac{-5}{5\sqrt{2}}, \frac{-5}{5\sqrt{2}}, 0\right) = \left(\frac{-1}{\sqrt{2}}, \frac{-5}{\sqrt{2}}, 0\right) = \left(\frac{-1}{\sqrt{2}}, \frac{-5}{\sqrt{2}},
$$

 $\vec{v} \times \vec{u}$  =  $-(\vec{u} \times \vec{v})$ . Los vectores  $\vec{v} \times \vec{u}$  y  $\vec{u} \times \vec{v}$  son opuestos.

**4.67 Dados los vectores** *u*  **y** *v*  **de la figura, calcula:** 

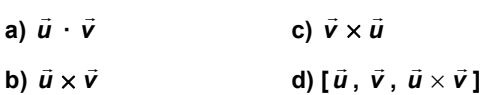

 $\mathbf{r}$  and  $\mathbf{r}$  and  $\mathbf{r}$ 

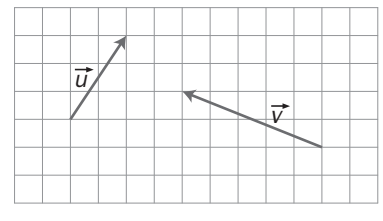

Las coordenadas de los vectores son:  $\vec{u}$  = (2, 3, 0),  $\vec{v}$  = (-5, 2, 0).  $\overline{a}$  $\overline{a}$ 

a) 
$$
\vec{u} \cdot \vec{v} = 2 \cdot (-5) + 3 \cdot 2 = -4
$$
  
\nb)  $\vec{u} \times \vec{v} = \begin{vmatrix} \vec{i} & \vec{j} & \vec{k} \\ 2 & 3 & 0 \\ -5 & 2 & 0 \end{vmatrix} = (0, 0, 19)$   
\nc)  $\vec{v} \times \vec{u} = -\vec{u} \times \vec{v} = (0, 0, -19)$   
\nd)  $[\vec{u}, \vec{v}, \vec{u} \times \vec{v}] = \begin{vmatrix} 2 & 3 & 0 \\ -5 & 2 & 0 \\ 0 & 0 & 19 \end{vmatrix} = 19 \cdot 19 = 361$ 

4.68 Dados los vectores  $\vec{u}$  = (2, 1, 3),  $\vec{v}$  = (1, 2, 3) y  $\vec{w}$  = (–1, –1, 0), calcula el producto mixto [ $\vec{u}$  ,  $\vec{v}$  ,  $\vec{w}$  ]. Halla **el volumen del paralelepípedo que tiene por aristas los vectores dados.** 

 $[\vec{u}, \vec{v}, \vec{w}] = det(\vec{u}, \vec{v}, \vec{w}) =$  $1 - 10$ 1 2 3 2 1 3 −1 − = 6

El volumen del paralelepípedo de aristas los vectores  $\vec{u}$ ,  $\vec{v}$  y  $\vec{w}$  es el valor absoluto de su producto mixto. Entonces  $V = |6| = u^3$ 

**4.69 Dados los vectores** *i*  $\overline{a}$  **= (1, 0, 0),** *j*  $\overline{a}$  **= (0, 1, 0) y** *k*  $\overline{a}$  **= (0, 0, 1), halla el producto mixto [** *i*  $\overline{a}$ **,** *j*  $\overline{a}$ **,** *k*  $\overline{a}$ **].** 

[ *i*  $\overline{a}$ , *j*  $\overline{a}$ , *k*  $\overline{a}$ ] = det( *i*  $\overline{a}$ , *j*  $\overline{a}$ , *k*  $\overline{a}$  $) =$ 100 010 001  $= 1$  $\overline{a}$  $\overline{a}$  $\overline{a}$  $\overline{a}$  $\overline{a}$  $\overline{a}$  $\overline{a}$ 

De otra forma, [ *i* , *j* , *k* ] = *i* · ( *j* × *k* ) = *i* · *i*  $\overline{a}$  $= 1$ 

**4.70 Halla el volumen del paralelepípedo cuyas aristas son los vectores** 

$$
\vec{u}
$$
 = (2, 1, 0),  $\vec{j}$  = (0, 1, 0) y  $\vec{v}$  = (3, 2, 1).

El volumen del paralelepípedo de aristas los vectores *u* , *j*  $\overline{a}$ y *v* es el valor absoluto de su producto mixto.

|[ *u* , *j*  $\overline{a}$ , *v* ]| = |det( *u* , *j*  $\overline{a}$ ,  $|\vec{v}| = |$ 123 010  $\begin{vmatrix} 2 & 1 & 0 \\ 0 & 1 & 0 \end{vmatrix}$  = 2 u<sup>3</sup>

**4.71 Si los módulos de los vectores**  $\vec{u}$ **,**  $\vec{v}$  **y**  $\vec{w}$  **son 3, 4 y 5, respectivamente, ¿entre qué valores estará comprendido el valor absoluto de su producto mixto?** 

 $[\vec{u}, \vec{v}, \vec{w}] = \vec{u} \cdot (\vec{v} \times \vec{w}) = |\vec{u}| \cdot |\vec{v} \times \vec{w}| \cdot \cos(\overline{\vec{u}, \vec{v} \times \vec{w}}) = |\vec{u}| \cdot |\vec{v}| \cdot |\vec{w}| \operatorname{sen}(\overline{\vec{v}, \vec{w}}) \cos(\overline{\vec{u}, \vec{v} \times \vec{w}})$ 

.<br>El valor máximo absoluto del producto mixto [  $\vec{u}$  ,  $\vec{v}$  ,  $\vec{w}$  ] se obtiene cuando sen(  $\widehat{\vec{u},\vec{v}}$  ) y cos(  $\widehat{\vec{u},\vec{v}\times\vec{w}}$  ) toman su valor absoluto máximo, es decir, cuando sen $(\overline{\hat{u}}, \overline{\hat{v}}) = \pm 1$  y cos $(\overline{\hat{u}}, \overline{\hat{v}} \times \overline{\hat{w}}) = \pm 1$ : dos los vectores  $\vec{i} = (1, 0, 0), \ \vec{j} = (0, 1, 0)$ y  $\vec{k} = (0, 0, 1)$ , halla el producto mixto  $[\vec{i}, \vec{j}, \vec{k}]$ .<br>  $\vec{i}, \vec{k}$ ] = det $\{\vec{i}, \vec{j}, \vec{k}\} = \begin{vmatrix} 1 & 0 & 0 \\ 0 & 1 & 0 \\ 0 & 0 & 1 \end{vmatrix} = 1$ <br>
obta forma,  $[\vec{i}, \vec{j}, \vec{k}] = \vec{i} \cdot (\vec{j$ 

 $[\vec{u}, \vec{v}, \vec{w}] = |\vec{u}| \cdot |\vec{v}| \cdot |\vec{w}| = 3 \cdot 4 \cdot 5 = 60.$ 

El valor mínimo absoluto se obtiene cuando sen $(\overline{\hat{u}}, \overline{\hat{v}}) = 0$  ó bien cuando cos $(\overline{\hat{u}}, \overline{\hat{v}} \times \overline{\hat{w}}) = 0$ :

 $[\vec{u}, \vec{v}, \vec{w}] = 0$ 

**4.72 Dados dos vectores** *u* **,** *v* **, calcula los siguientes vectores:** 

**a**)  $\vec{u} \times (\vec{u} + \vec{v}) + \vec{v} \times (\vec{v} + \vec{u})$ 

**b**)  $(\vec{u} + \vec{v}) \times (\vec{u} - \vec{v})$ 

a)  $\vec{u} \times (\vec{u} + \vec{v}\,) + \vec{v} \times (\vec{v} + \vec{u}\,) = \vec{u} \times \vec{u} + \vec{u} \times \vec{v} + \vec{v} \times \vec{v} + \vec{v} \times \vec{u} = \vec{0}$  , pues  $\vec{u} \times \vec{u} = \vec{v} \times \vec{v} = \vec{0}$  $\overline{a}$  $y \vec{u} \times \vec{v} = -\vec{v} \times \vec{u}$ . b)  $(\vec{u}+\vec{v} )\times (\vec{u}-\vec{v} ) = \vec{u} \times \vec{u} - \vec{u} \times \vec{v} + \vec{v} \times \vec{u} - \vec{v} \times \vec{v} = -2 \vec{u} \times \vec{v}$ , pues  $\vec{u} \times \vec{u} = \vec{v} \times \vec{v} = \vec{0}$  $\overline{a}$  $y \vec{u} \times \vec{v} = -\vec{v} \times \vec{u}$ .

### PROBLEMAS

- **4.73 (PAU) Considera los vectores de R3 :** *u*  **= (1, 0,** −**1),** *v*  **= ( λ ,** −**1, 0),** *w*  **= (0, <sup>λ</sup> ,** −**1)** 
	- **a) ¿Para qué valores de λ son linealmente dependientes?**
	- **b) Determina, en este caso,** *x* **e** *y* **de forma que sea** *w*  **=** *x u* **<sup>+</sup>***y v* **.**
	- a) Son linealmente dependientes si  $0 \lambda -1$ 01  $10 - 1$ −λ −λ  $\begin{bmatrix} -1 \\ 0 \end{bmatrix} = 0 \Leftrightarrow 1 - \lambda^2 = 0 \Leftrightarrow \begin{cases} \lambda = 1 \\ 0 \end{cases}$ 1 λ  $\begin{cases} \lambda = 1 \\ \lambda = - \end{cases}$ b) • Si  $\lambda$  = 1  $\Rightarrow$  (0, 1, -1) = *x*(1, 0, -1) + *y*(1, -1, 0)  $\Rightarrow$   $\begin{cases} x = 1 \\ 1 \end{cases}$ 1 *x y* <sup>=</sup> = • Si  $\lambda = -1 \Rightarrow (0, -1, -1) = x(1, 0, -1) + y(-1, -1, 0) \Rightarrow \begin{cases} x = 1 \\ 1 \end{cases}$ 1 *x y* <sup>=</sup> =
- **4.74 (PAU) En un vértice de un cubo se aplican tres fuerzas dirigidas según las diagonales de las tres caras que pasan por dichos vértices. Los módulos o magnitudes de estas fuerzas son 1, 2 y 3.**

**Halla el módulo de la fuerza resultante de aquellas tres.** 

Se toman vectores unitarios en las direcciones de  $\vec{u}$ ,  $\vec{v}$  y  $\vec{w}$  : 2  $\frac{1}{\sqrt{2}}$   $\vec{u}$ ,  $\frac{1}{\sqrt{2}}$   $\vec{v}$ ,  $\frac{1}{\sqrt{2}}$   $\vec{w}$ 

La suma de las tres fuerzas es:

$$
\text{ Sea } \vec{m} = \frac{1}{\sqrt{2}} \vec{u} + 2 \frac{1}{\sqrt{2}} \vec{v} + 3 \frac{1}{\sqrt{2}} \vec{w} = \frac{1}{\sqrt{2}} (1, 1, 0) + \frac{1}{\sqrt{2}} (2, 0, 2) + \frac{1}{\sqrt{2}} (0, 3, 3) = \frac{1}{\sqrt{2}} (3, 4, 5)
$$
\n
$$
\text{Entonces, su módulo es: } |\vec{m}| = \frac{1}{\sqrt{2}} \sqrt{9 + 16 + 25} = \frac{\sqrt{50}}{\sqrt{2}} = 5
$$

**4.75 Determina el área de las siguientes figuras, teniendo en cuenta que, en todos los casos, los módulos de**   $\vec{v}$  is vectores son:  $|\vec{u}| = |\vec{v}| = 2$ ;  $|\vec{w}| = 3$ .

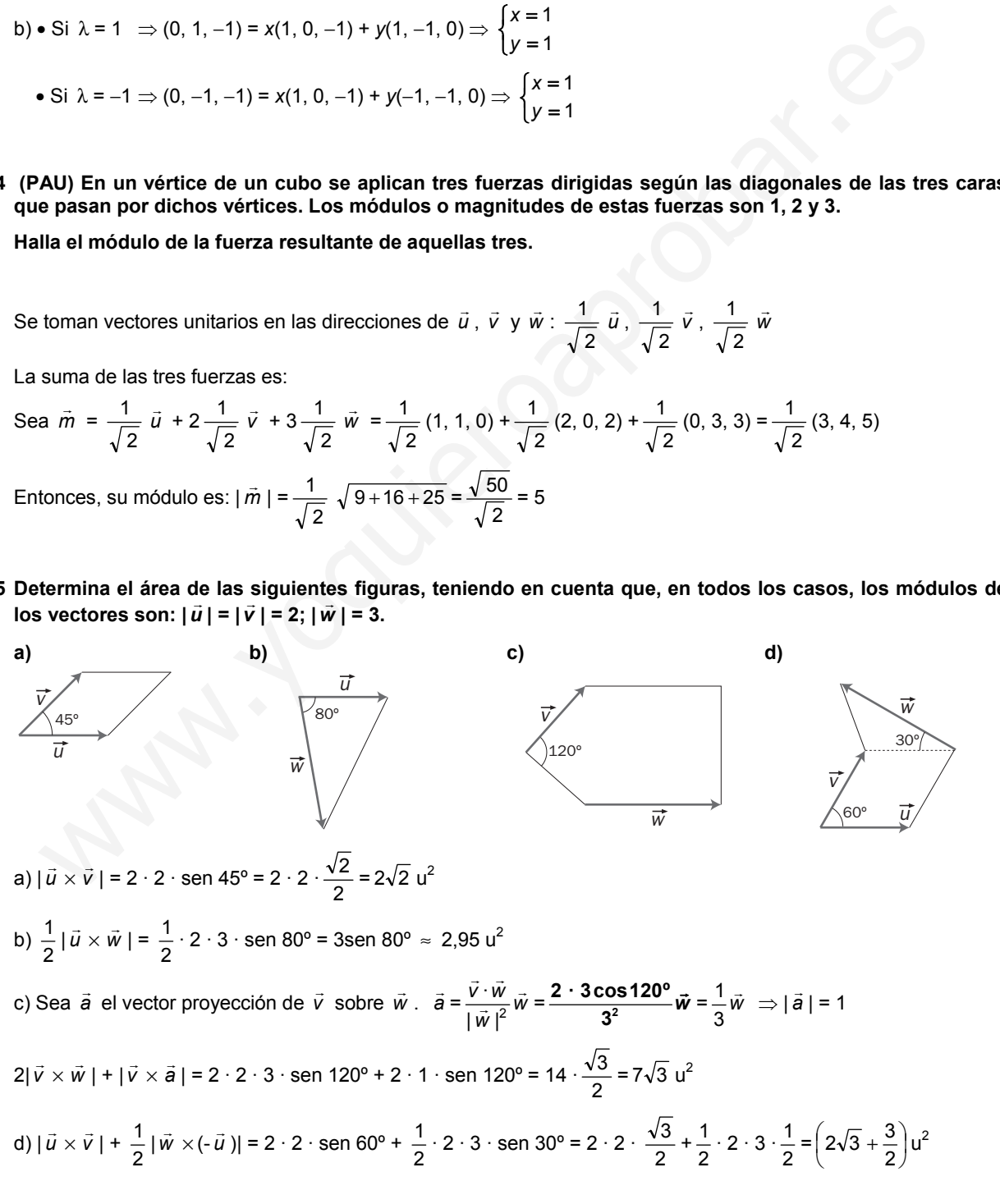

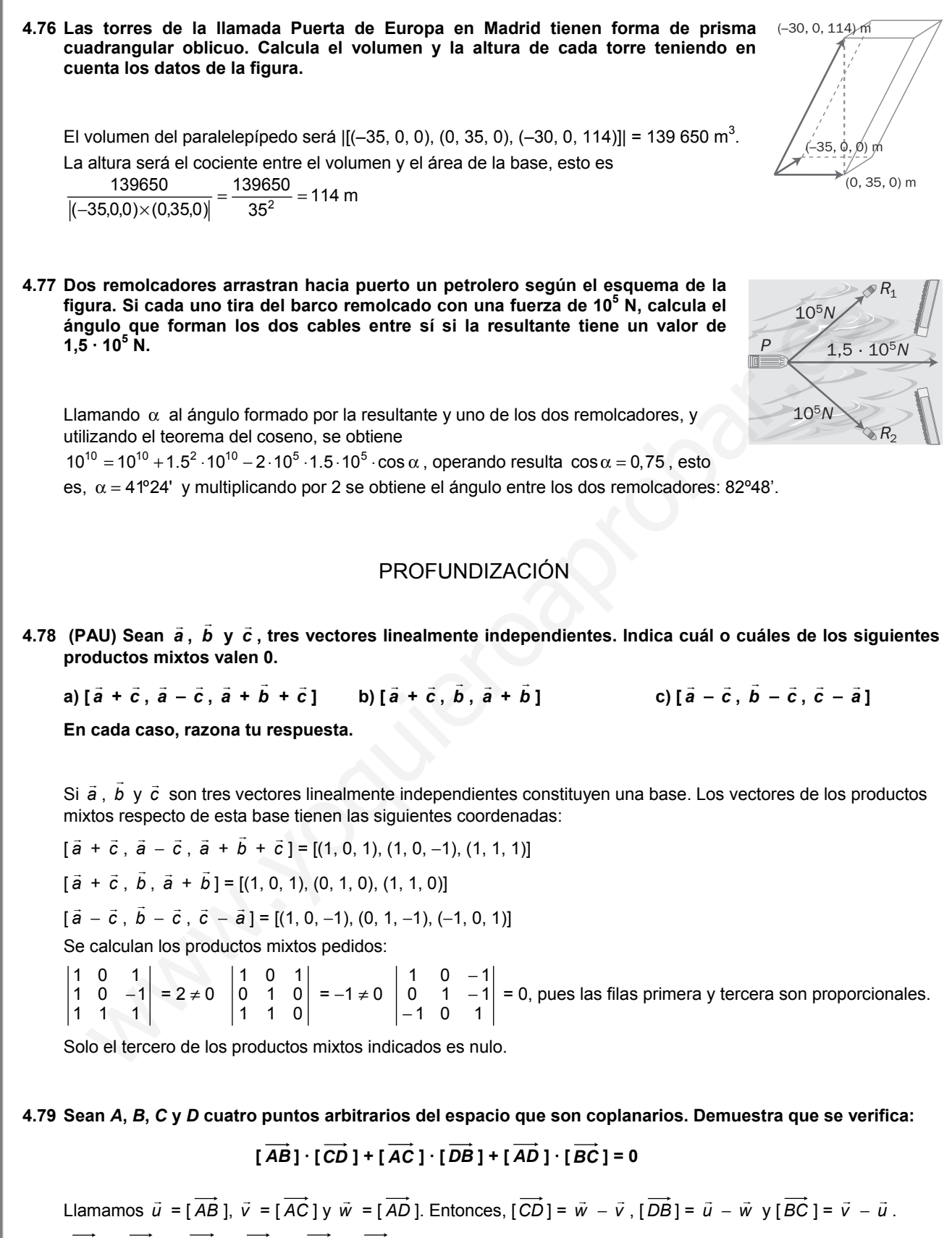

#### **4.80 Demuestra vectorialmente que las tres alturas de un triángulo concurren en un punto.**

Sea *H* el punto de intersección de las alturas que parten de los vértices *A* y *B*. Por lo expuesto en el ejercicio anterior, se cumple:

 $\overrightarrow{AB}$   $\overrightarrow{CH}$   $\overrightarrow{HC}$   $\overrightarrow{HC}$   $\overrightarrow{HB}$   $\overrightarrow{HH}$   $\overrightarrow{HH}$   $\overrightarrow{BC}$   $\overrightarrow{PC}$   $\overrightarrow{P}$ 

Por ser ortogonales los vectores *AH* y *BC* y los vectores *HB* y *AC* , resulta [ *AB* ] · [*CH* ]= 0, lo que indica que los vectores *AB* y *CH* son también ortogonales; es decir, la altura del vértice *C* pasa también por el punto *H* (ortocentro del triángulo).

### **4.81 Demuestra vectorialmente que las diagonales de un rombo se cortan perpendicularmente.**

Sean *a* y *b*  $\overline{a}$ dos lados no paralelos del rombo.

| *a* | = | *b*  $\overline{a}$ |, ya que un rombo tiene sus cuatro lados iguales.

Los vectores de las diagonales son *m* = *<sup>a</sup>* + *b*  $\overline{a}$  $y \vec{n} = \vec{a} - \vec{b}$ .

Para ver que son ortogonales, se calcula su producto escalar:  $\vec{m} \cdot \vec{n} = (\vec{a} + \vec{b})$ L  $\sqrt{\cdot (\vec{a} - \vec{b})}$  $| \vec{a} |^{2} - | \vec{b}$  $|^{2} = 0$ Luego las diagonales de un rombo se cortan perpendicularmente. muestra vectorialmente que las diagonales de un rombo se cortan perpendicularmente.<br>
an  $\dot{a}$  y  $\ddot{b}$  dos lados no paralelos del rombo.<br>  $| = |\dot{b}|$ , ya que un rombo tiene sus cuatro lados iguales.<br>
svectores de las di

### **4.82 Demuestra vectorialmente que el ángulo inscrito en una semicircunferencia es recto.**

Sea *O* el centro de la circunferencia y sean *A*, *B* y *C* tres puntos distintos de la misma, de modo que *A* y *C* sean extremos de un mismo diámetro. Entonces el ángulo *ABC* está inscrito en la circunferencia.

Sean  $\vec{u} = \overrightarrow{OB}$  y  $\vec{v} = \overrightarrow{AO} = \overrightarrow{OC}$ , entonces:

 $\overrightarrow{AB} = \vec{v} + \vec{u}$  y  $\overrightarrow{BC} = \vec{v} - \vec{u}$ 

 $\overrightarrow{AB} \cdot \overrightarrow{BC} = (\vec{v} + \vec{u}) (\vec{v} - \vec{u}) = |\vec{v}|^2 - |\vec{u}|^2 = r^2 - r^2 = 0$ , donde *r* es el radio.

Luego los vectores  $\overrightarrow{AB}$  y  $\overrightarrow{BC}$  son ortogonales.

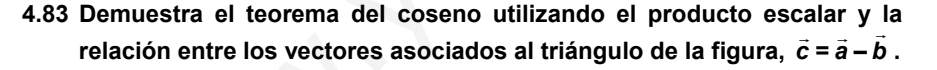

$$
\frac{\vec{b}}{\vec{a}}
$$

$$
|\vec{c}|^2 = (\vec{a} - \vec{b}) \cdot (\vec{a} - \vec{b}) = |\vec{a}|^2 + |\vec{b}|^2 - 2\vec{a} \cdot \vec{b} = |\vec{a}|^2 + |\vec{b}|^2 - 2\cos(\vec{a}, \vec{b})
$$

**4.84 (PAU) Dados los vectores** *u*  **= (1,** −**1, 2) y** *v*  **= (3, 1,** −**1), halla el conjunto de vectores que siendo**  perpendiculares a  $\vec{u}$  se pueden escribir como combinación lineal de  $\vec{u}$  y  $\vec{v}$ .

Sea *w* = (*x*, *y*, *z*) un vector cualquiera perpendicular a *<sup>u</sup>* . Entonces *w* <sup>⊥</sup> *<sup>u</sup>* <sup>⇔</sup> *<sup>w</sup>* · *<sup>u</sup>* = 0 ⇔ *x* − *y* + 2*z* = 0. Por otra parte, el plano generado por *u* y *v* es el conjunto de vectores que son combinación lineal de *u* y *v*, es decir, son vectores de la forma *a u* <sup>+</sup>*b v* = *a*(1, −1, 2) + *b*(3, 1, −1) = (*a* + 3*b*, −*a* + *b*, 2*a* − *b*). Para que *w* pertenezca al plano generado por *u* y *v* se tiene que verificar que *a* + 3*b* − (−*a* + *b*) + 2(2*a* − *b*) = 0 6*a* = 0 *a* = 0 Luego los vectores pedidos son de la forma (3*b*, *b*, −*b*) con *b* ∈ **R**.

**4.85 (PAU) Dados los vectores del espacio vectorial** *V***<sup>3</sup>** *a*  **= (1, 0,** −**1),** *b*  $\overline{a}$  **= (0, 2,** −**1) y** *c*  **= (2,** −**2,** −**1).** 

**a) Halla una base del espacio** *S* **engendrado por** *a* **,** *b*  $\overline{a}$ **,** *c* **.** 

**b) Encuentra, si existe, el valor de** α **para que el vector (**α**,** α**,** −**6) pertenezca a** *S***.** 

**c) Halla un vector de**  $V^3$  **que, junto con la base de S obtenida anteriormente, sea una base de R** $^3$ **. Razona la respuesta.** 

a) Los vectores *a* , *b*  $\overline{a}$  y *c* son linealmente dependientes ya que det( *a* , *b*  $\overline{a}$ ,  $\vec{c}$  ) = 0.

Los vectores *a* y *b*  $\overline{a}$ son linealmente independientes, pues sus coordenadas no son proporcionales.

El espacio *S* engendrado por *a* y *b*  $\overline{a}$  es el conjunto formado por todas las combinaciones lineales que se pueden hacer con los vectores *a* y *b* .<br>.. , es decir, *S* = {*k*(1, 0, −1) + *h*(0, 2, −1) / *k*, *h* ∈ **R**}

Una base de *S* puede ser la formada por los vectores *a* y *b*  $\overline{a}$  ya que son linealmente independientes y además generan *S*.  $\overline{a}$ 

2

Por tanto, *B*(*S*) = { *a* , *b* } = {(1, 0, −1), (0, 2, −1)} b) (α, α, –6) =  $k(1, 0, -1) + h(0, 2, 1)$  ⇒  $\{\alpha = 2$ 6 *k h k h* α  $\begin{cases} \alpha = \\ \alpha = \end{cases}$  $\left[-6 = -k -\right]$  $\Rightarrow$   $\begin{cases} k = 2 \\ 2 \end{cases}$ 6  $k = 2h$  $\begin{cases} k = 2h \\ -6 = -k - h \end{cases} \Rightarrow \begin{cases} k = 4 \\ h = 2 \end{cases}$ *k*  $\begin{cases} k = \\ h = \end{cases}$ 

Por tanto,  $\alpha = 4$ .

c) Hay que añadir un vector *d*  $\overline{a}$ que sea linealmente independiente con  $\vec{a}$  y  $\vec{b}$ \_<br>*b* para que sea una base de V<sup>3</sup>.  $\overline{a}$  $\overline{a}$ 

Servirá cualquier vector que cumpla que det( *a* , *b* , *d*  $) \neq 0$ 

Sea, por ejemplo, *d*  $\overline{a}$ = (0, 0, 1). Entonces, *B*' = { *a* , *b*  $\overline{a}$ , *d* <del>.</del><br>d } es una base de V<sup>3</sup>.

## RELACIONA Y CONTESTA

*Elige la única respuesta correcta en cada caso:* 

**B)**  $\left| \frac{2}{\sqrt{40}}, \frac{6}{\sqrt{40}}, \frac{7}{\sqrt{40}} \right|$  $\left(\frac{2}{\sqrt{10}}, \frac{-3}{\sqrt{10}}, \frac{4}{\sqrt{10}}\right)$ 

C)  $\left| \frac{2}{\sqrt{20}}, \frac{6}{\sqrt{20}}, \frac{7}{\sqrt{20}} \right|$  $\left(\frac{-2}{\sqrt{29}}, \frac{3}{\sqrt{29}}, \frac{4}{\sqrt{29}}\right)$ 

 $\frac{2}{10}$ ,  $\frac{-3}{\sqrt{10}}$ ,  $\frac{4}{\sqrt{10}}$ 

 $\frac{1}{29}$ ,  $\frac{3}{\sqrt{29}}$ ,  $\frac{4}{\sqrt{29}}$ 

∣ 2 –

∖

∖ −

**4.1 Los vectores** *u*  **= (1, 2, 3) y** *v*  **= (**−**4, 5, 6) están referidos a una base ortonormal. El ángulo que forman es:** 

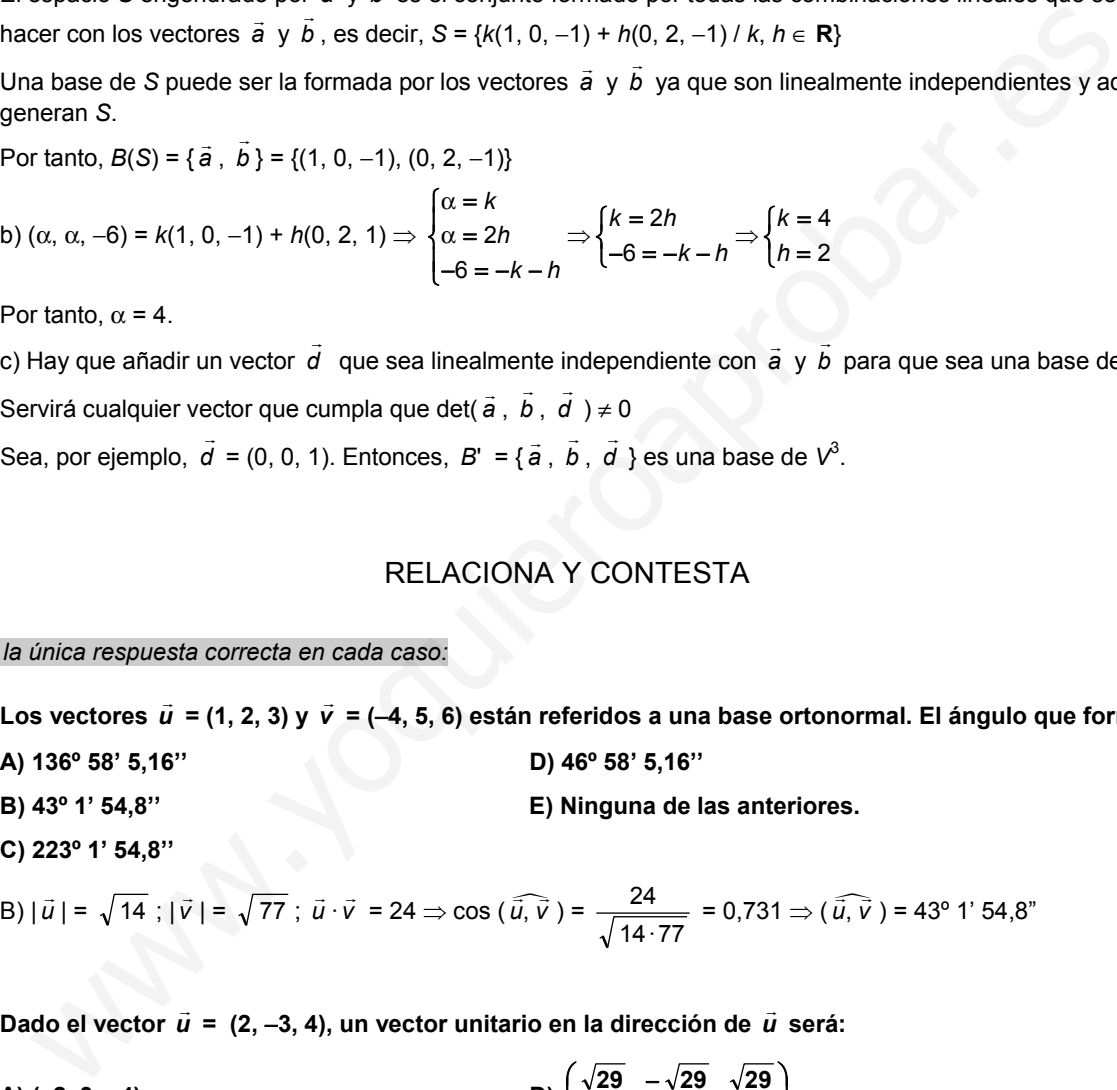

B) 
$$
|\vec{u}| = \sqrt{14}
$$
;  $|\vec{v}| = \sqrt{77}$ ;  $\vec{u} \cdot \vec{v} = 24 \Rightarrow \cos(\widehat{\vec{u}, \vec{v}}) = \frac{24}{\sqrt{14 \cdot 77}} = 0,731 \Rightarrow (\widehat{\vec{u}, \vec{v}}) = 43^{\circ} 1' 54.8''$ 

**4.2 Dado el vector** *u*  **= (2,** −**3, 4), un vector unitario en la dirección de** *u*  **será:** 

A) (-2, 3, -4)  
D) 
$$
\left(\frac{\sqrt{29}}{2}, \frac{-\sqrt{29}}{3}, \frac{\sqrt{29}}{4}\right)
$$

**2 E) Ninguna de las anteriores.** 

E)  $|\vec{u}| = \sqrt{29}$ , por tanto, el vector pedido es  $\left(\frac{2}{\sqrt{29}}, \frac{-3}{\sqrt{29}}, \frac{4}{\sqrt{29}}\right)$ )  $\left( \right)$  $\overline{\phantom{a}}$ l  $\begin{pmatrix} 2 & -1 \\ 2 & -1 \end{pmatrix}$  $\left(\frac{2}{29}, \frac{-3}{\sqrt{29}}, \frac{4}{\sqrt{29}}\right)$ , es decir, ninguno de los anteriores.

- **4.3 El área del paralelogramo que tiene por lados los vectores** *u*  **= (**−**1, 0, 2) y** *v*  **= (3, 1, 4) es:** 
	- **A)** *S* **= 5 unidades cuadradas.**
	- **B)**  $S = \sqrt{105}$  unidades cuadradas.
	- **C)**  $S = \sqrt{124}$  unidades cuadradas.
	- **D)**  $S = \sqrt{107}$  unidades cuadradas.
	- **E) Con los datos dados no se puede hallar el área.**

B) 
$$
\vec{u} \times \vec{v} = \begin{vmatrix} \vec{i} & \vec{j} & \vec{k} \\ -1 & 0 & 2 \\ 3 & 1 & 4 \end{vmatrix} = -2\vec{i} + 10\vec{j} - \vec{k} \implies |\vec{u} \times \vec{v}| = \sqrt{2^2 + 10^2 + 1^2} = \sqrt{105} u^2
$$

- **4.4 El volumen del paralelepípedo cuyas aristas son los vectores** *u*  **= (1,** −**1, 3),** *v*  **= (2, 0, 1) y** *w*  **= (0, 0, 3) es:** 
	- **A)** *V* **= 2 unidades cúbicas.**
	- **B)** *V* **= 5 unidades cúbicas.**
	- **C)** *V* **= 7 unidades cúbicas.**
	- **D)** *V* **= 4 unidades cúbicas.**

**E) Ninguna de las anteriores.** 

E) 
$$
V = |\det(\vec{u}, \vec{v}, \vec{w})| = |\begin{vmatrix} 1 & -1 & 3 \\ 2 & 0 & 1 \\ 0 & 0 & 3 \end{vmatrix}| = 6 u^3
$$

- **4.5 Halla las coordenadas del vector** *u*  **= (2, 4, 5) respecto de la base B = {(0, 1, 1), (1, 1, 0), (1, 0, 1)}. A) Los vectores de** *B* **no forman base.**  volumen del paralelepipedo cuyas aristas son los vectores  $\vec{u} = (1, -1, 3), \vec{v} = (2, 0, 1)$ y  $\vec{w} = (0, 1, -1, 3), \vec{v} = (2, 0, 1)$ y  $\vec{w} = (0, 1, 2, 3)$ <br>
V= 2 unidades cúbicas.<br>
V= 5 unidades cúbicas.<br>
V=  $|\det(\vec{u}, \vec{v}, \vec{w})|$ 
	- **B**)  $\left(\frac{-7}{2}, \frac{1}{2}, \frac{-3}{2}\right)$ ( –7 1 −  $\frac{-7}{2}, \frac{1}{2}, \frac{-3}{2}$
	- **C**)  $\left(\frac{7}{2}, \frac{1}{2}, \frac{3}{2}\right)$ ſ **2**  $\frac{7}{2}, \frac{1}{2}, \frac{3}{2}$
	- **D) (7, 1, 3)**
	- **E) Ninguna de las anteriores.**

C) (2, 4, 5) = a (0, 1, 1) + b (1, 1, 0) + c (1, 0, 1) 
$$
\Rightarrow
$$
 
$$
\begin{cases} 2 = b + c \\ 4 = a + b \\ 5 = a + c \end{cases} \Rightarrow \begin{cases} a = \frac{7}{2} \\ b = \frac{1}{2} \\ c = \frac{3}{2} \end{cases}.
$$

Por tanto, las coordenadas de  $\vec{u}$  respecto de la nueva base son  $\left(\frac{7}{2},\frac{1}{2},\frac{3}{2}\right)$ ſ 2  $\frac{1}{2}, \frac{3}{2}$  $\left(\frac{7}{2},\frac{1}{2},\frac{3}{2}\right)$ .

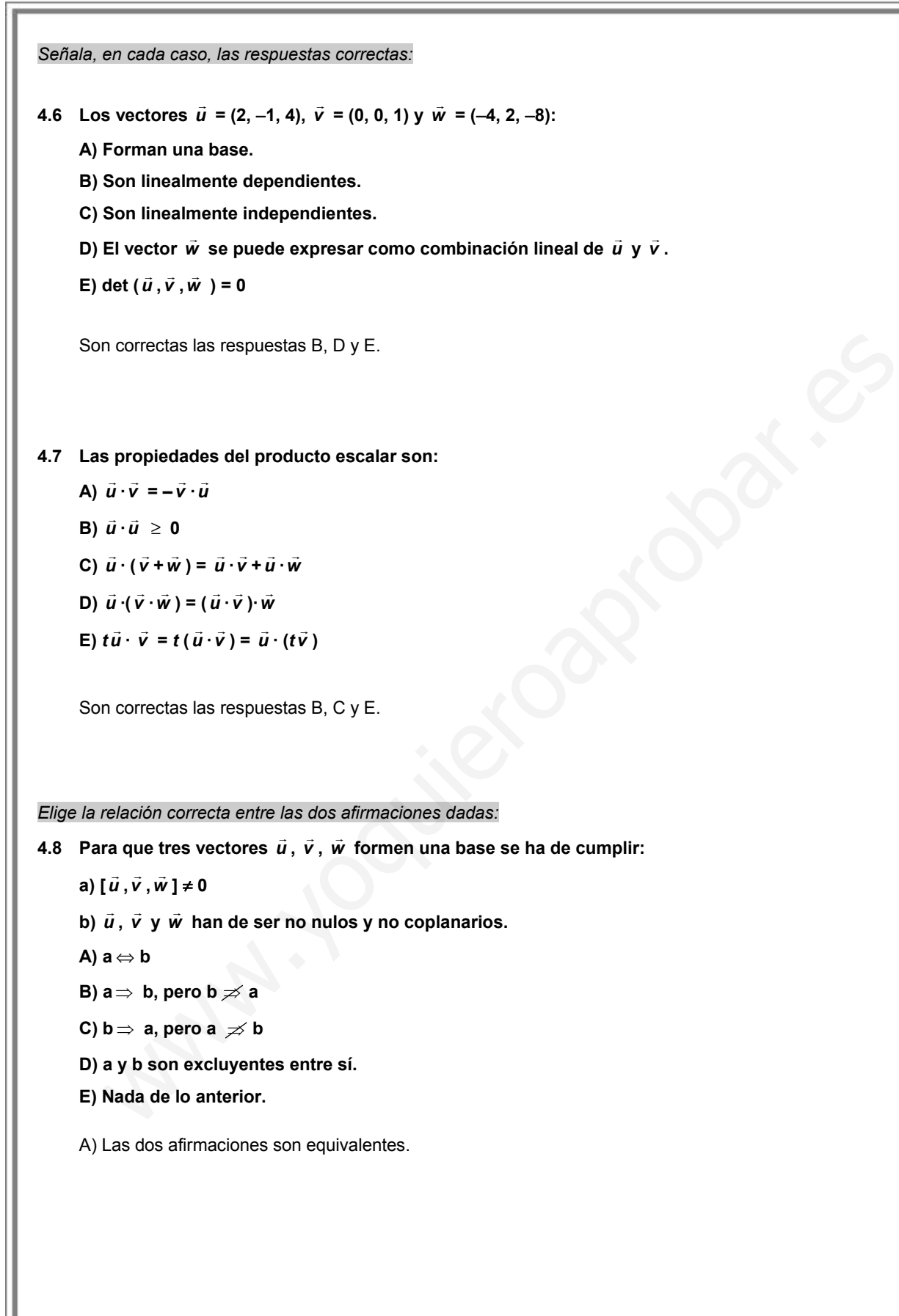

*Señala el dato innecesario para contestar:* 

- **4.9 Tres vectores no nulos** *u* **,** *v*  **y** *w*  **forman una base ortogonal.** 
	- **a) Si los vectores son ortogonales dos a dos.**
	- **b) Si los vectores son unitarios y perpendiculares.**

c) Si 
$$
\vec{u} \cdot \vec{v} = 0
$$
,  $\vec{u} \cdot \vec{w} = 0$  y  $\vec{v} \cdot \vec{w} = 0$ 

d) Si 
$$
(\widehat{\vec{u},\vec{v}})
$$
 = 90°;  $(\widehat{\vec{u},\vec{w}})$  = 90°;  $(\widehat{\vec{v},\vec{w}})$  = 90°

- **A) Puede eliminarse el dato a.**
- **B) Puede eliminarse el dato b.**
- **C) Puede eliminarse el dato c.**
- **D) Puede eliminarse el dato d.**
- **E) No puede eliminarse ningún dato.**
- B) No es necesario que los vectores sean unitarios.

*Analiza si la información suministrada es suficiente para contestar la cuestión:* 

4.10 Sean *ū* y  $\vec{v}$  dos vectores referidos a una base ortonormal. Su producto escalar es nulo si: Puede eliminarse el dato b.<br>
Puede eliminarse el dato d.<br>
No puedo eliminarse ningún dato.<br>
No puedo eliminarse ningún dato.<br>
No puedo eliminarse ningún dato.<br>
Si la información suministrada es suficiente para contestar la

- **a) Son ortogonales.**
- **b) Si uno de los dos es el vector nulo.**
- **A) Cada afirmación es suficiente por sí sola.**
- **B) a es suficiente por sí sola, pero b no.**
- **C) b es suficiente por sí sola, pero a no.**
- **D) Son necesarias las dos juntas.**
- **E) Hacen falta más datos.**

A) Cada afirmación es suficiente por sí sola para que el producto escalar sea nulo.